### **Министерство сельского хозяйства Российской Федерации**

**Федеральное государственное бюджетное образовательное учреждение высшего образования** 

**«ВОРОНЕЖСКИЙ ГОСУДАРСТВЕННЫЙ АГРАРНЫЙ УНИВЕРСИТЕТ ИМЕНИ ИМПЕРАТОРА ПЕТРА I»**

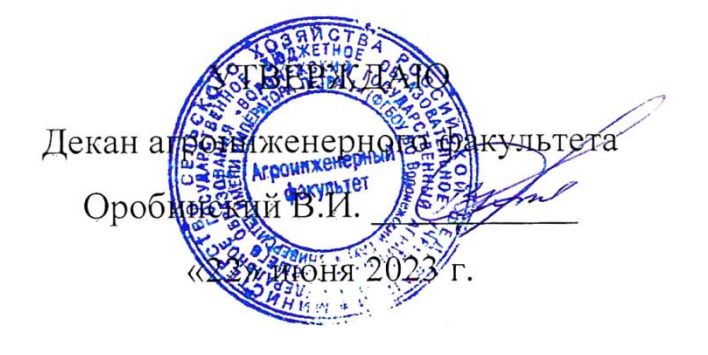

# **РАБОЧАЯ ПРОГРАММА ПО ДИСЦИПЛИНЕ**

# **Б1.В.05 «Электронная техника»**

Направление подготовки 35.03.06 Агроинженерия

Направленность (профиль): «Эксплуатация, техническое обслуживание и ремонт электрооборудования»

Квалификация выпускника – бакалавр

Факультет – Агроинженерный

Кафедра электротехники и автоматики

Разработчики рабочей программы:

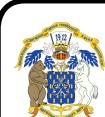

доцент, кандидат технических наук, доцент Гуков Павел Олегович **В халериатическо длисс**ких старший преподаватель Аксенов Игорь Игоревич ЭЛЕКТРОННОЙ ПОДПИСЬЮ

Сертификат: 009DC7B5B98BCBFB48AE0288B7F4173114 Владелец: Агибалов Александр Владимирович Действителен: с 09.02.2023 до 04.05.2024

Воронеж – 2023 г.

Рабочая программа разработана в соответствии с Федеральным государственным образовательным стандартом высшего образования по направлению подготовки 35.03.06 Агроинженерия, утвержденным приказом Министра образования и науки Российской Федерации от 23 августа 2017 года № 813.

Рабочая программа утверждена на заседании кафедры электротехники и автоматики (протокол № 12 от 20 июня 2023 г.)

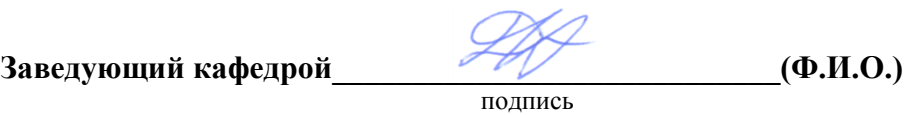

Рабочая программа рекомендована к использованию в учебном процессе методической комиссией агроинженерного факультета (протокол № 10 от 22 июня 2023 г.)

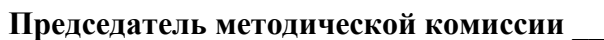

подпись

**Председатель методической комиссии \_\_\_\_\_\_\_\_\_\_\_\_\_\_\_\_Костиков О.М.**

**Рецензент рабочей программы:** начальник диспетчерской службы ЦУС (Центр управления сетями) филиала ПАО «МРСК Центра» – «Воронежэнерго» Золотарев С.В.

## **1. Общая характеристика дисциплины**

#### **1.1. Цель дисциплины**

Формирование знаний, умений и навыков по теории и принципам действия электронных устройств, подготовка к решению профессиональных задач, связанных с разработкой, эксплуатацией и применением электронных устройств.

#### **1.2. Задачи дисциплины**

Изучить теоретические основы действия электронных приборов, научиться практическим навыкам чтения и анализа схем электронных устройств, получить навыки работы с современными программными средствами моделирования и анализа электронных устройств.

#### **1.3. Предмет дисциплины**

Элементная база электроники, конструкция электронных и микропроцессорных устройств.

#### **1.4. Место дисциплины в образовательной программе**

Место дисциплины в структуре образовательной программы – Б1.В.05. Данная дисциплина относится к части дисциплин блока 1, формируемой участниками образовательных отношений.

#### **1.5. Взаимосвязь с другими дисциплинами**

Б1.О.32 «Автоматика», Б1.О.33 «Теоретические основы электротехники», Б1.О.36 «Основы микропроцессорной техники».

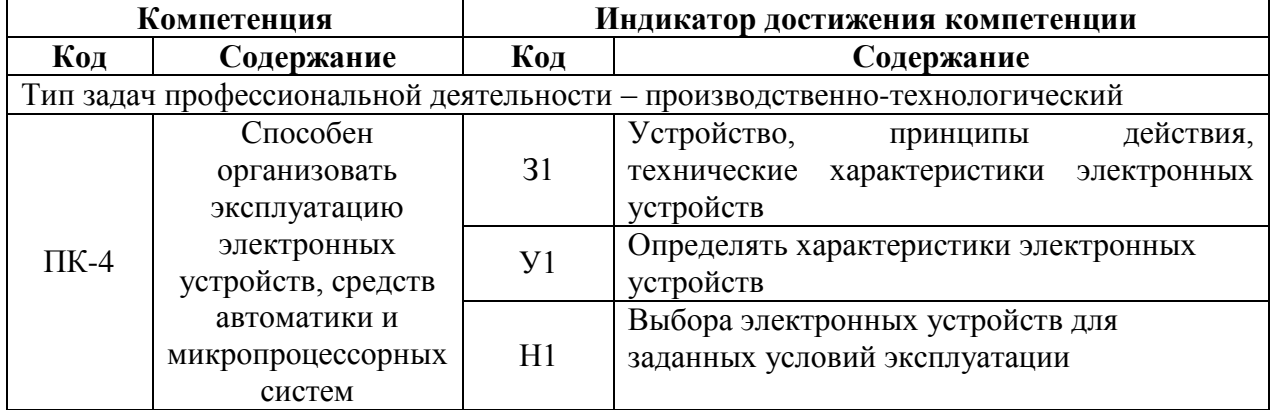

# **2. Планируемые результаты обучения по дисциплине**

# **3. Объём дисциплины и виды работ**

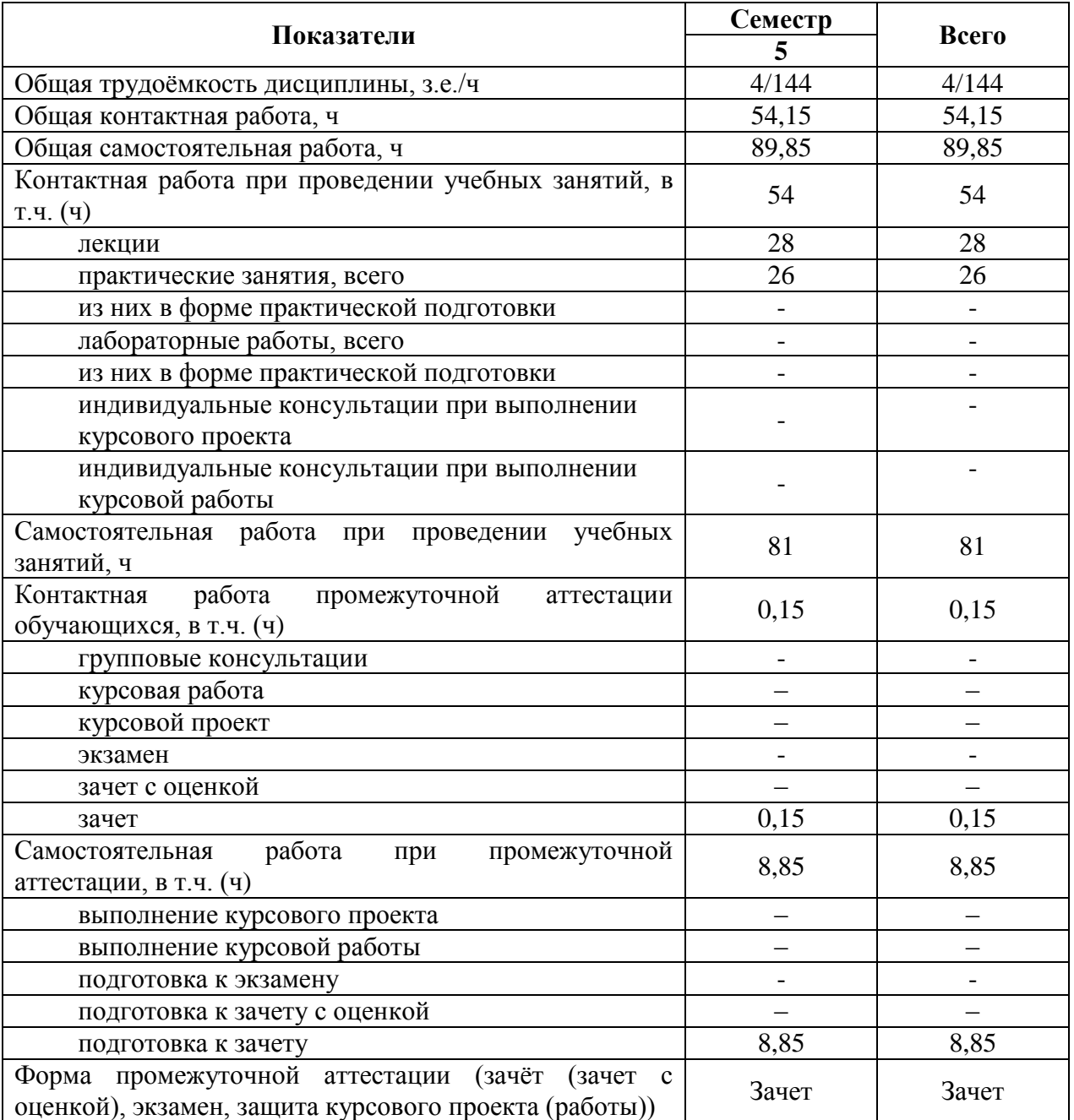

# **3.1. Очная форма обучения**

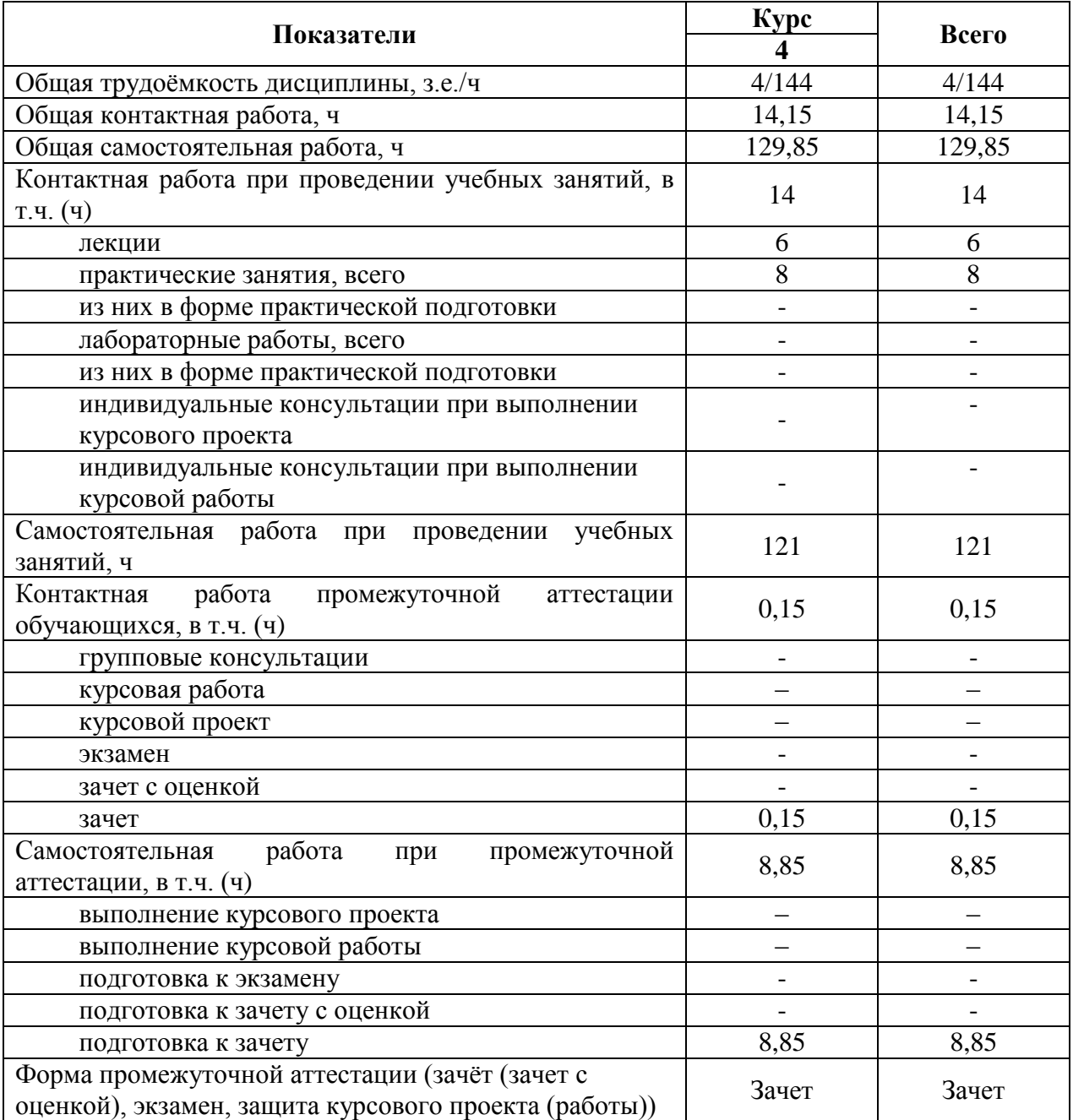

# **3.2. Заочная форма обучения**

# **4. Содержание дисциплины**

### **4.1. Содержание дисциплины в разрезе разделов и подразделов**

**Раздел 1. Элементная база электроники.** Электропроводность полупроводниковых материалов. Классификация полупроводниковых приборов. Диоды, тиристоры, транзисторы, интегральные микросхемы, электронные лампы и ионные приборы.

**Раздел 2. Электронные устройства.** Выпрямители, инверторы, усилительные каскады, усилители мощности, генераторы, импульсные устройства, бесконтактные логические элементы, триггеры, операционные усилители, импульсные генераторы.

**Раздел 3. Электронные вычислительные и микропроцессорные устройства.**  Арифметические основы микропроцессорной техники и кодирование информации. Типовые логические узлы. Запоминающие устройства. Архитектура микропроцессоров. Интерфейс микропроцессорных систем. Архитектура микро-ЭВМ. Системы команд микропроцессоров.

## **4.2. Распределение контактной и самостоятельной работы при подготовке к занятиям по подразделам**

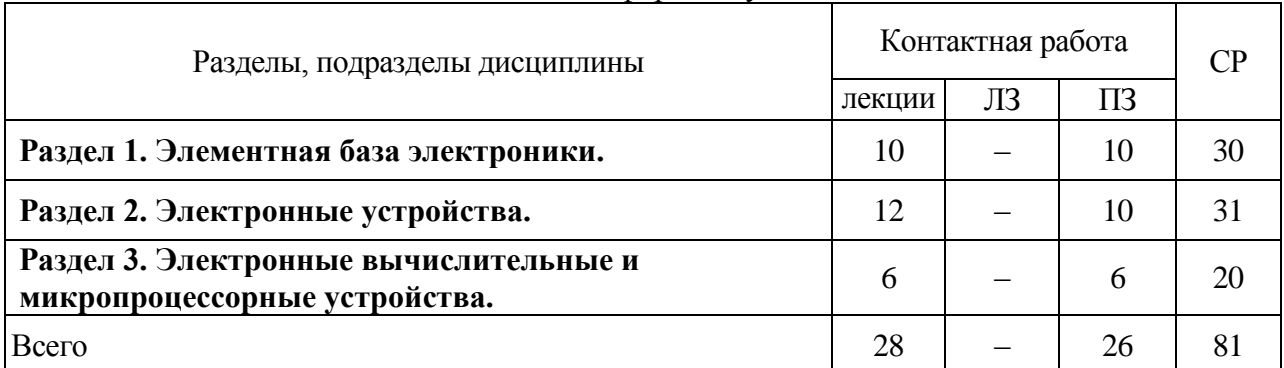

#### 4.2.1. Очная форма обучения

| Разделы, подразделы дисциплины                                          | Контактная работа |    |         | CΡ |
|-------------------------------------------------------------------------|-------------------|----|---------|----|
|                                                                         | лекции            | ЛЗ | $\Pi$ 3 |    |
| Раздел 1. Элементная база электроники.                                  |                   |    |         |    |
| Раздел 2. Электронные устройства.                                       |                   |    |         | 50 |
| Раздел 3. Электронные вычислительные и<br>микропроцессорные устройства. | $\overline{2}$    |    |         |    |
| Всего                                                                   | 6                 |    |         |    |

4.2.2. Заочная форма обучения

# **4.3. Перечень тем и учебно-методического обеспечения для самостоятельной работы обучающихся**

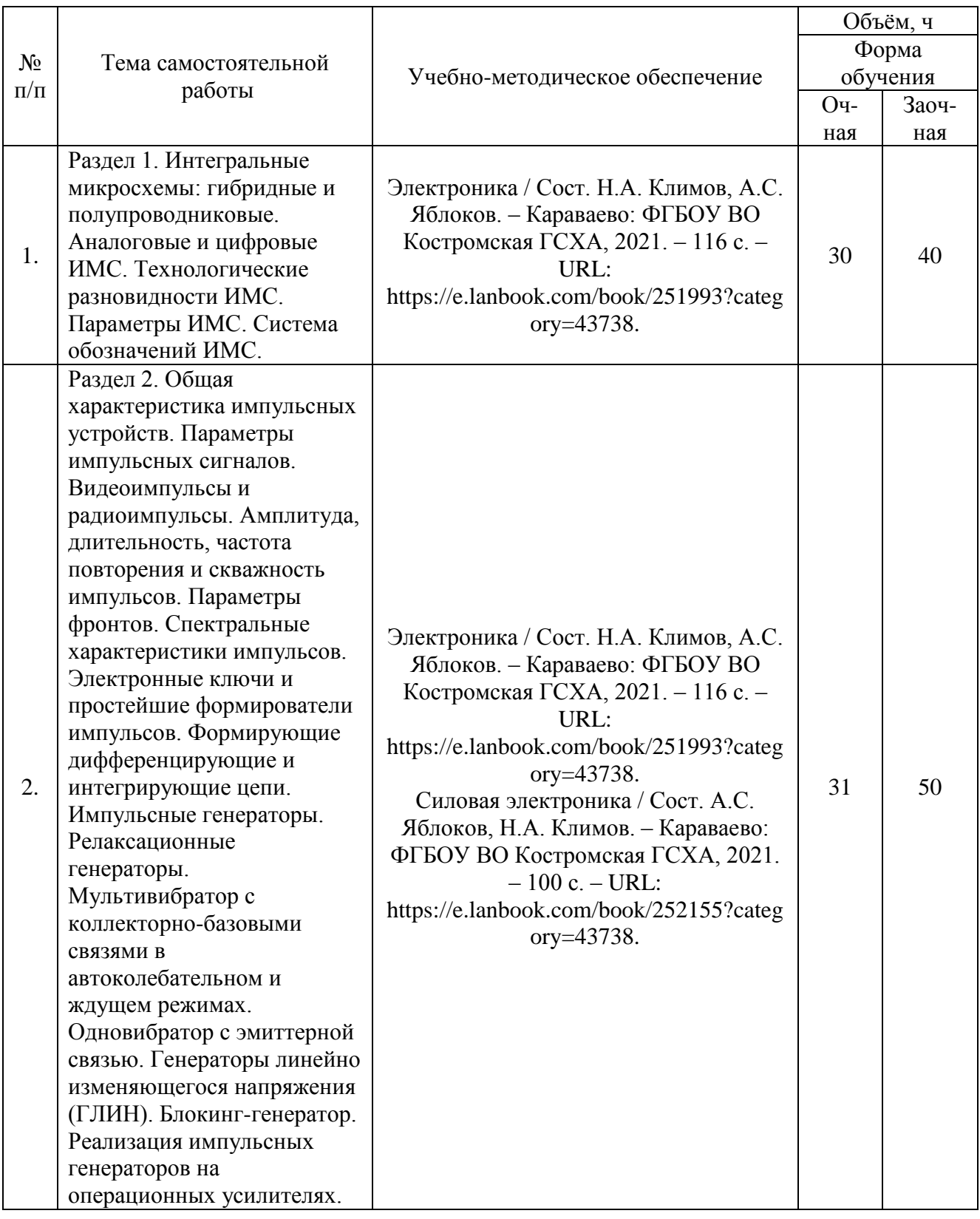

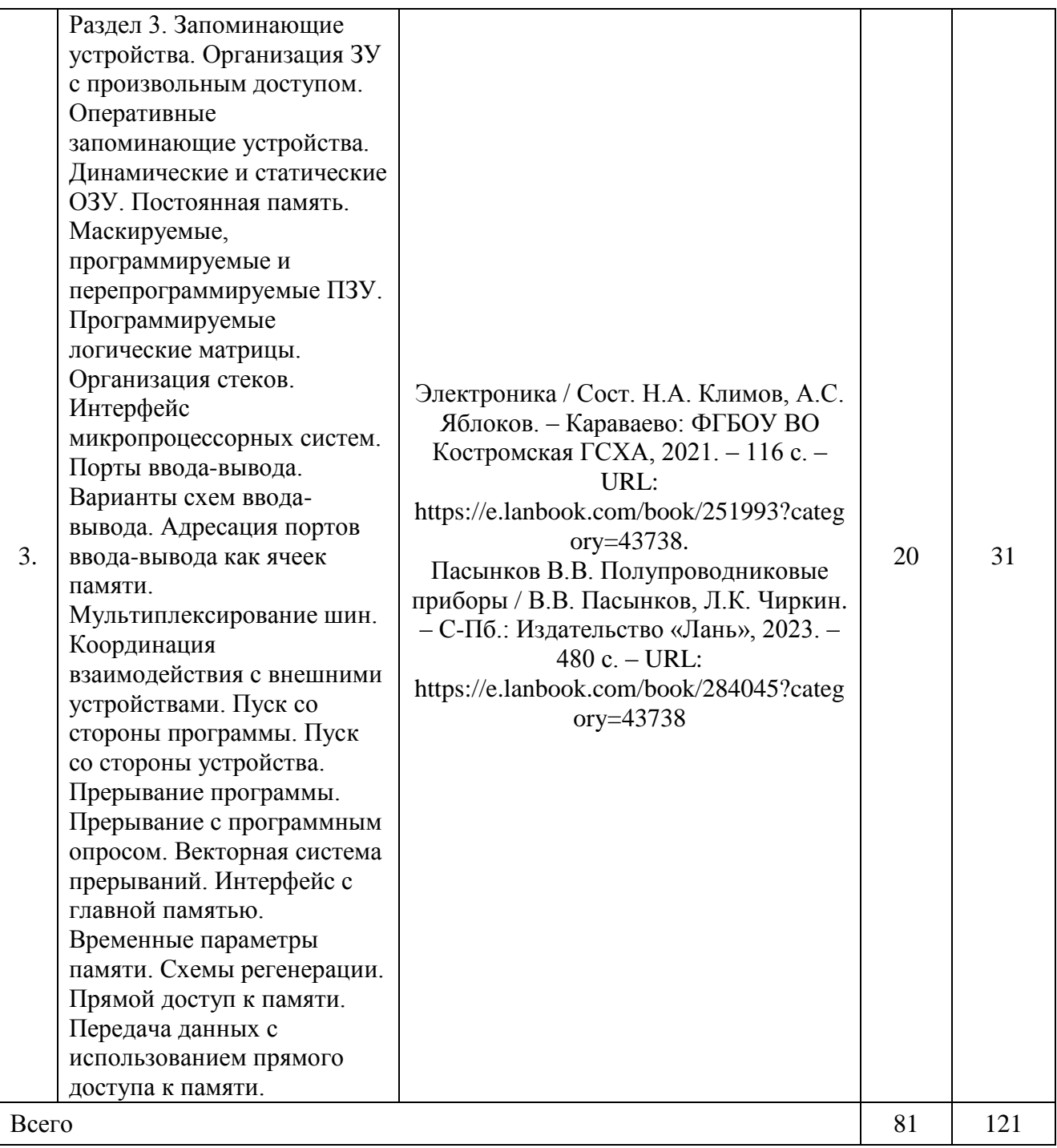

# **5. Фонд оценочных средств для проведения промежуточной аттестации и текущего контроля**

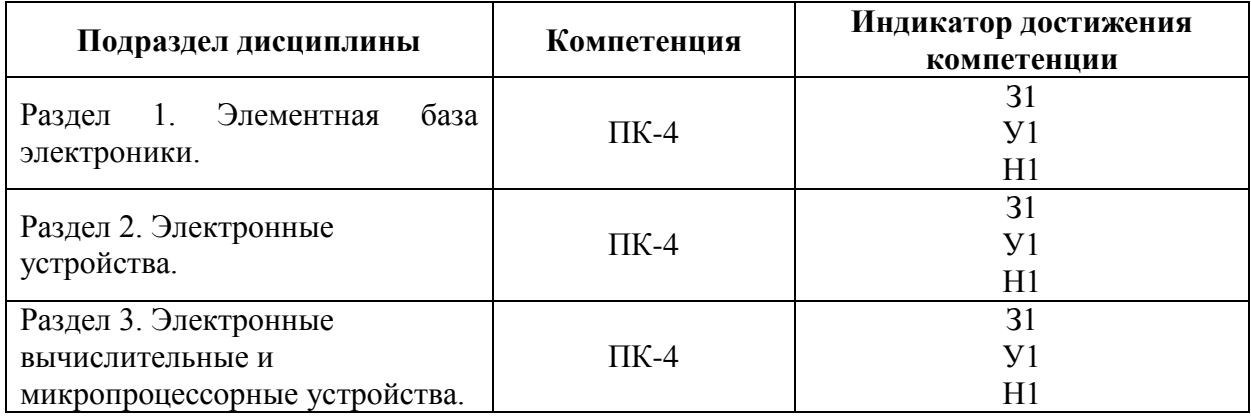

### **5.1. Этапы формирования компетенций**

# **5.2. Шкалы и критерии оценивания достижения компетенций**

#### **5.2.1. Шкалы оценивания достижения компетенций**

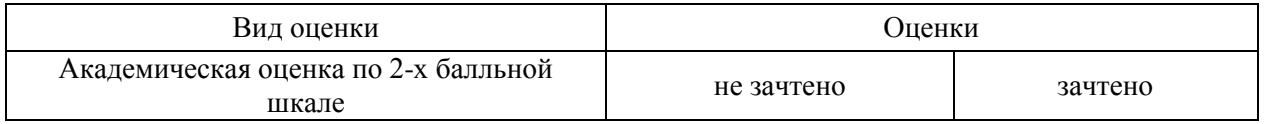

### **5.2.2. Критерии оценивания достижения компетенций**

#### Критерии оценки на зачете

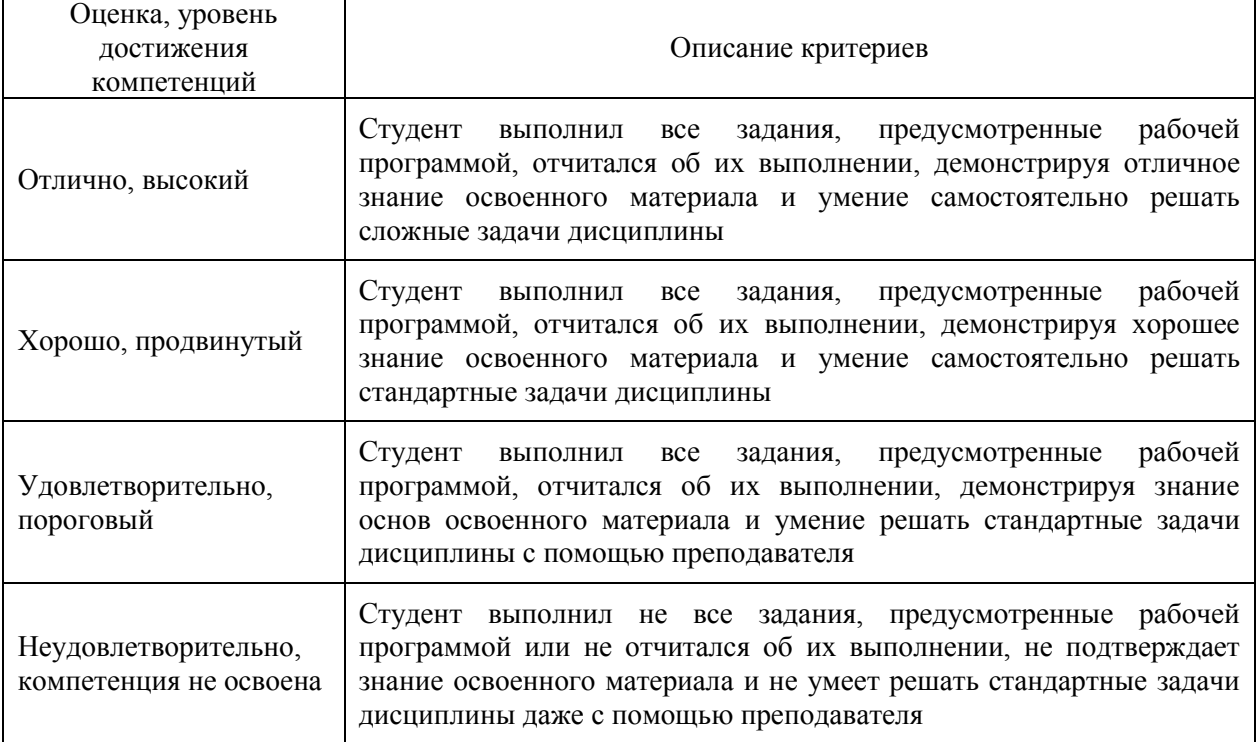

#### Критерии оценки тестов

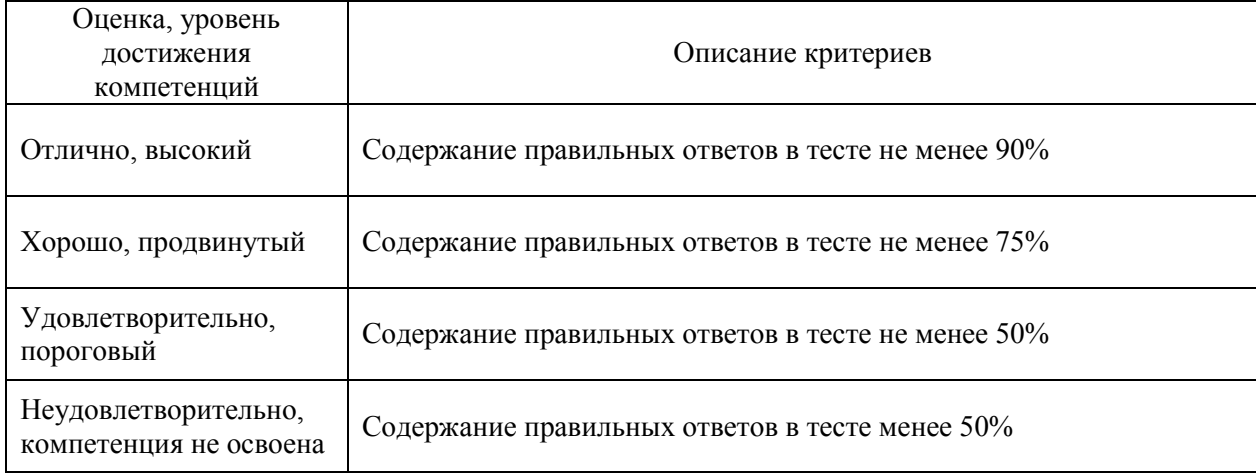

#### Оценка, уровень достижения компетенций Описание критериев Зачтено, высокий Студент демонстрирует уверенное знание материала, четко выражает свою точу зрения по рассматриваемому вопросу, приводя соответствующие примеры Зачтено, продвинутый Студент демонстрирует уверенное знание материала, но допускает отдельные погрешности в ответе Зачтено, пороговый Студент демонстрирует существенные пробелы в знаниях материала, допускает ошибки в ответах Не зачтено, компетенция не освоена Студент демонстрирует незнание материала, допускает грубые ошибки в ответах

# Критерии оценки устного опроса

### **5.3. Материалы для оценки достижения компетенций**

#### **5.3.1. Оценочные материалы промежуточной аттестации**

#### **5.3.1.1. Вопросы к экзамену**

Не предусмотрено.

#### **5.3.1.2. Задачи к экзамену**

Не предусмотрено.

### **5.3.1.3. Вопросы к зачету с оценкой**

Не предусмотрено

# **5.3.1.4. Вопросы к зачету**

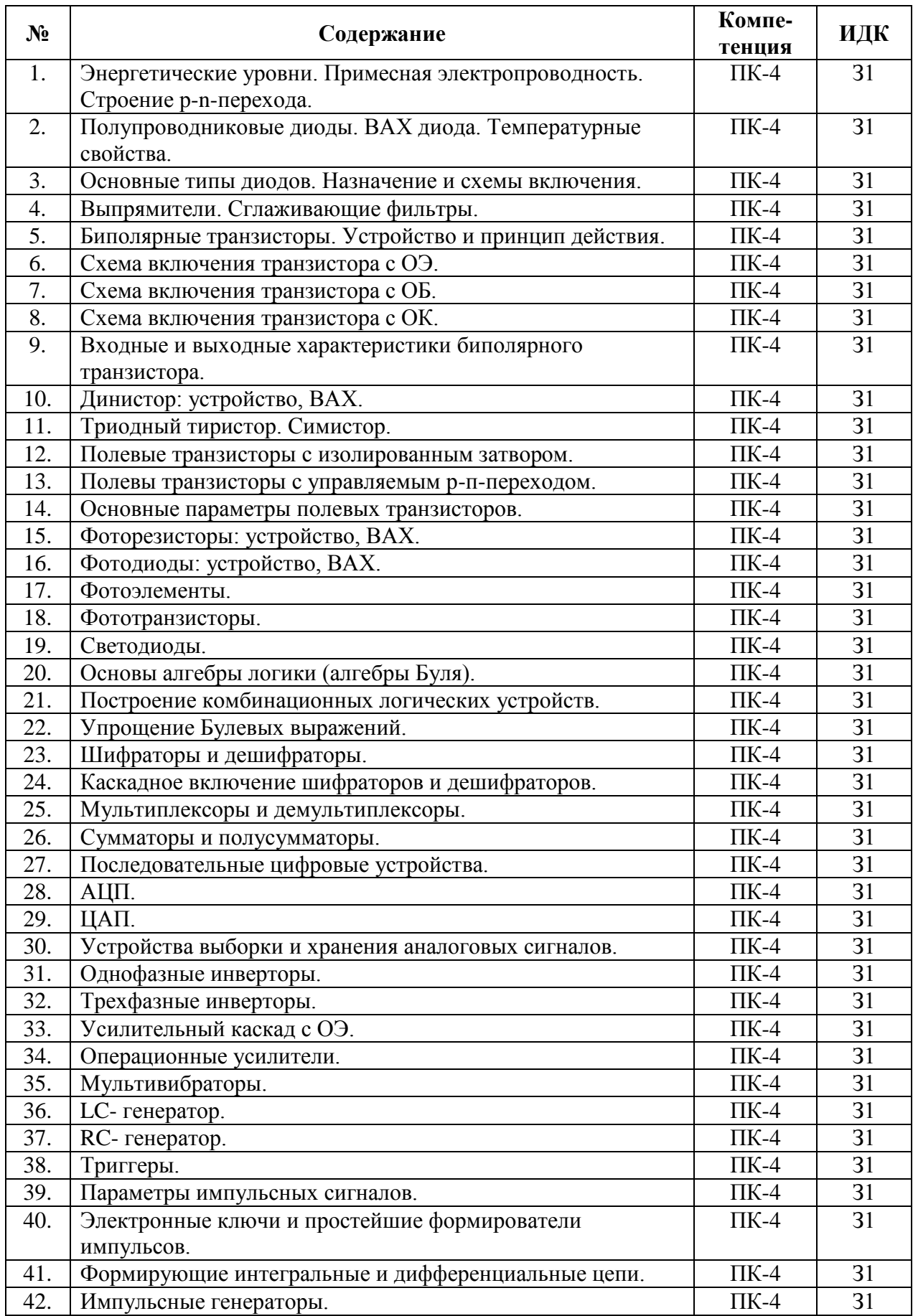

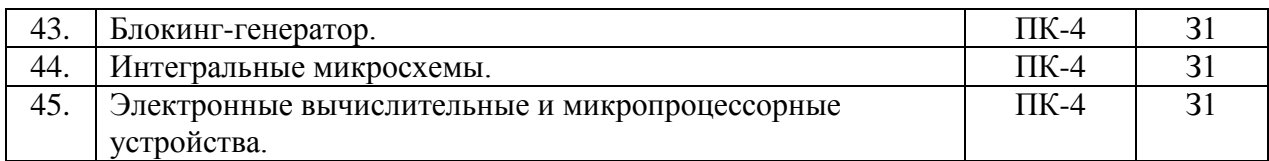

# **5.3.1.5. Перечень тем курсовых проектов (работ)**

«Не предусмотрено».

# **5.3.1.6. Вопросы к защите курсового проекта (работы)**

«Не предусмотрено».

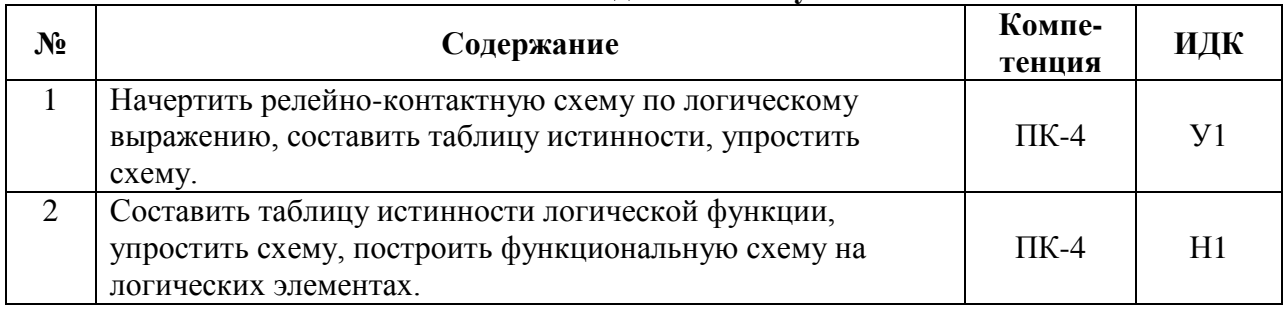

## **5.3.1.7. Задачи к зачету**

# **5.3.2. Оценочные материалы текущего контроля**

## **5.3.2.1. Вопросы тестов**

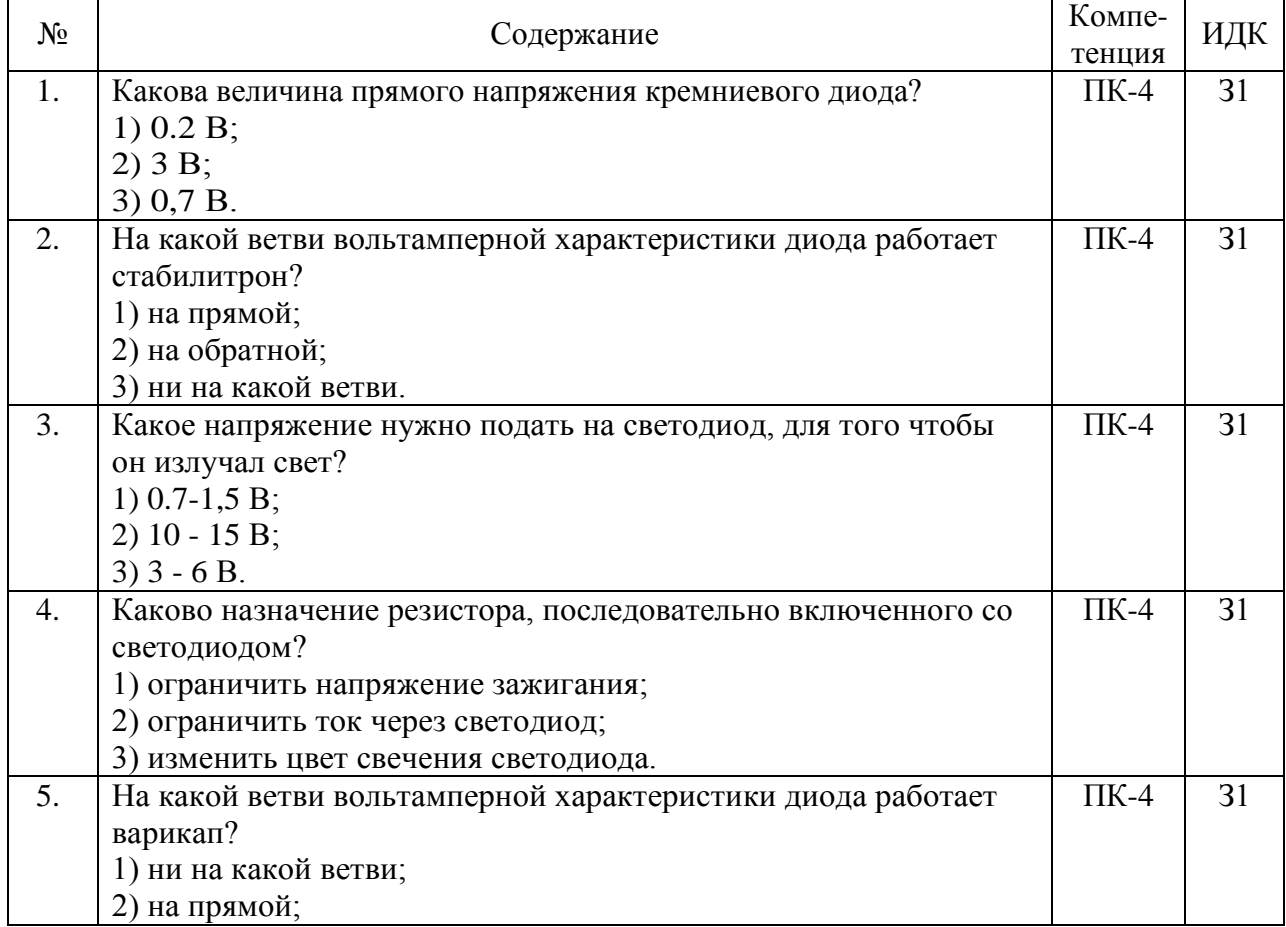

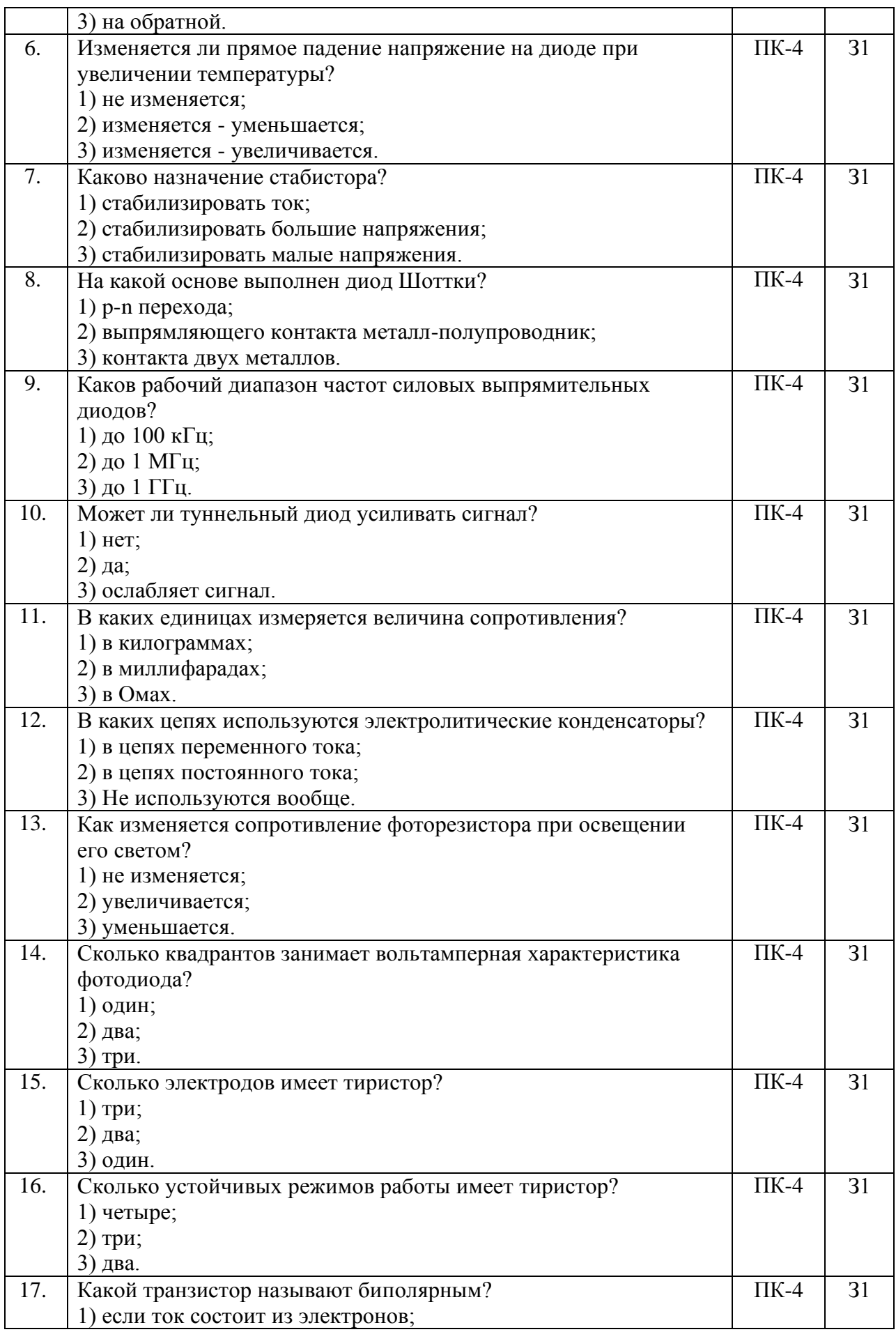

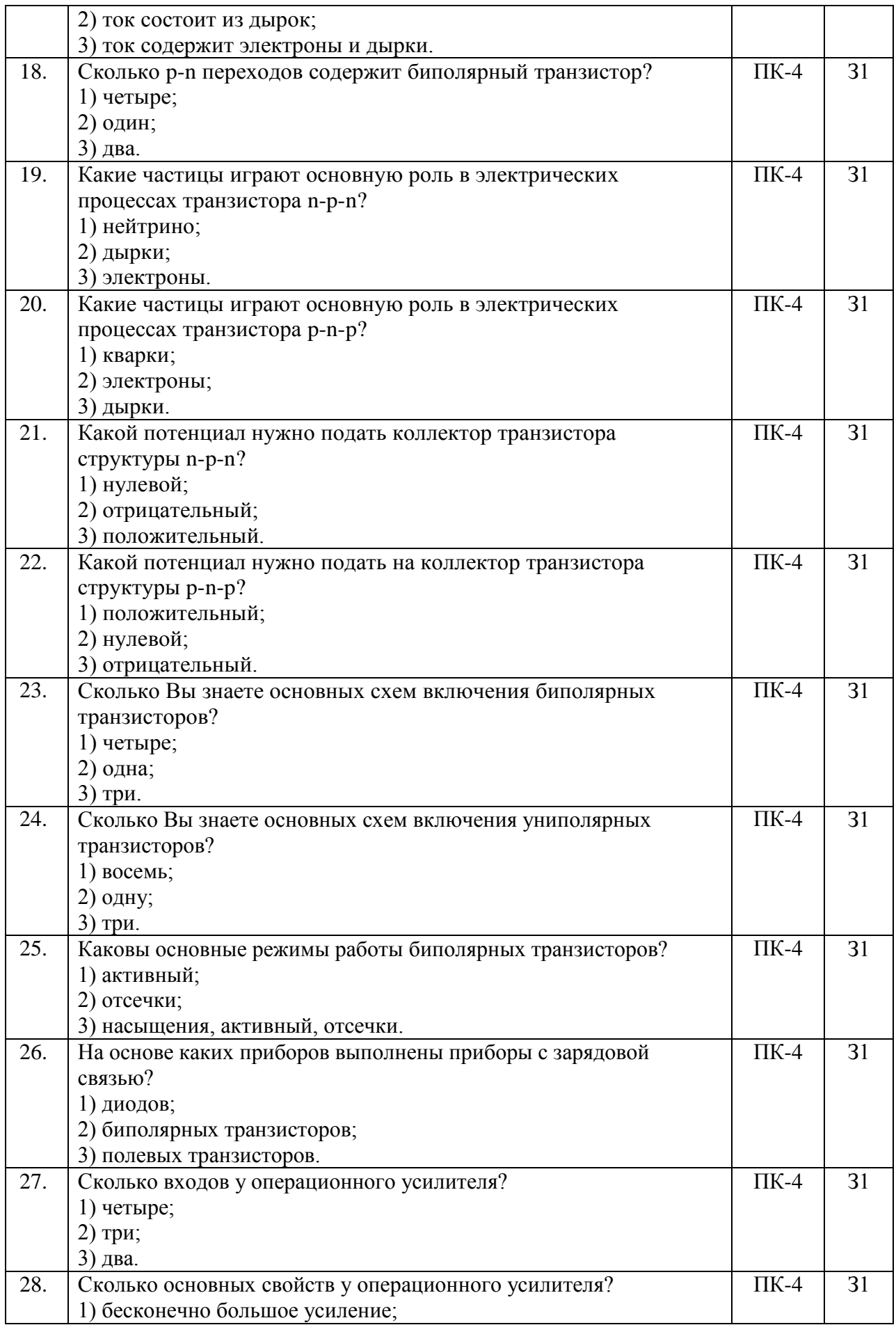

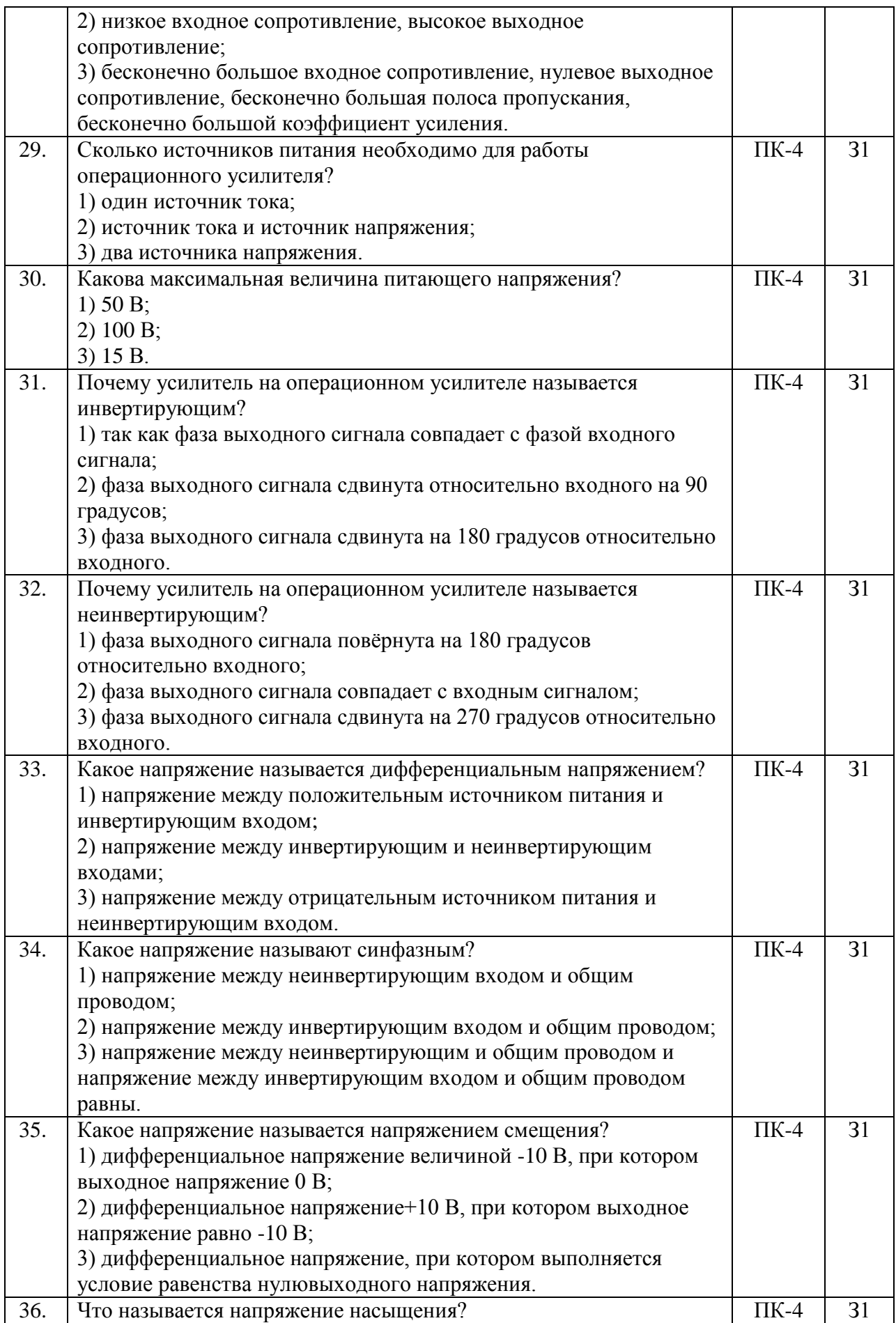

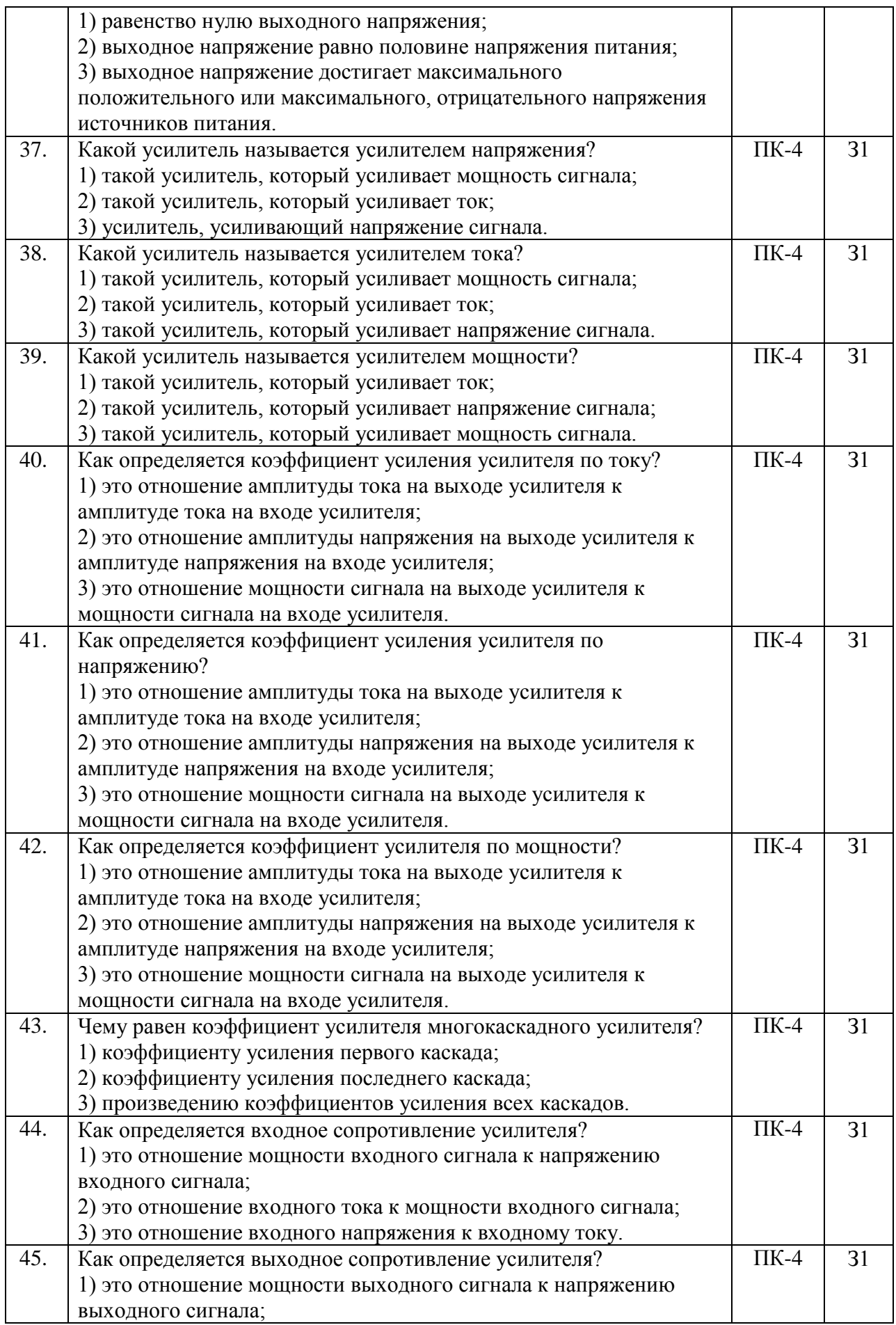

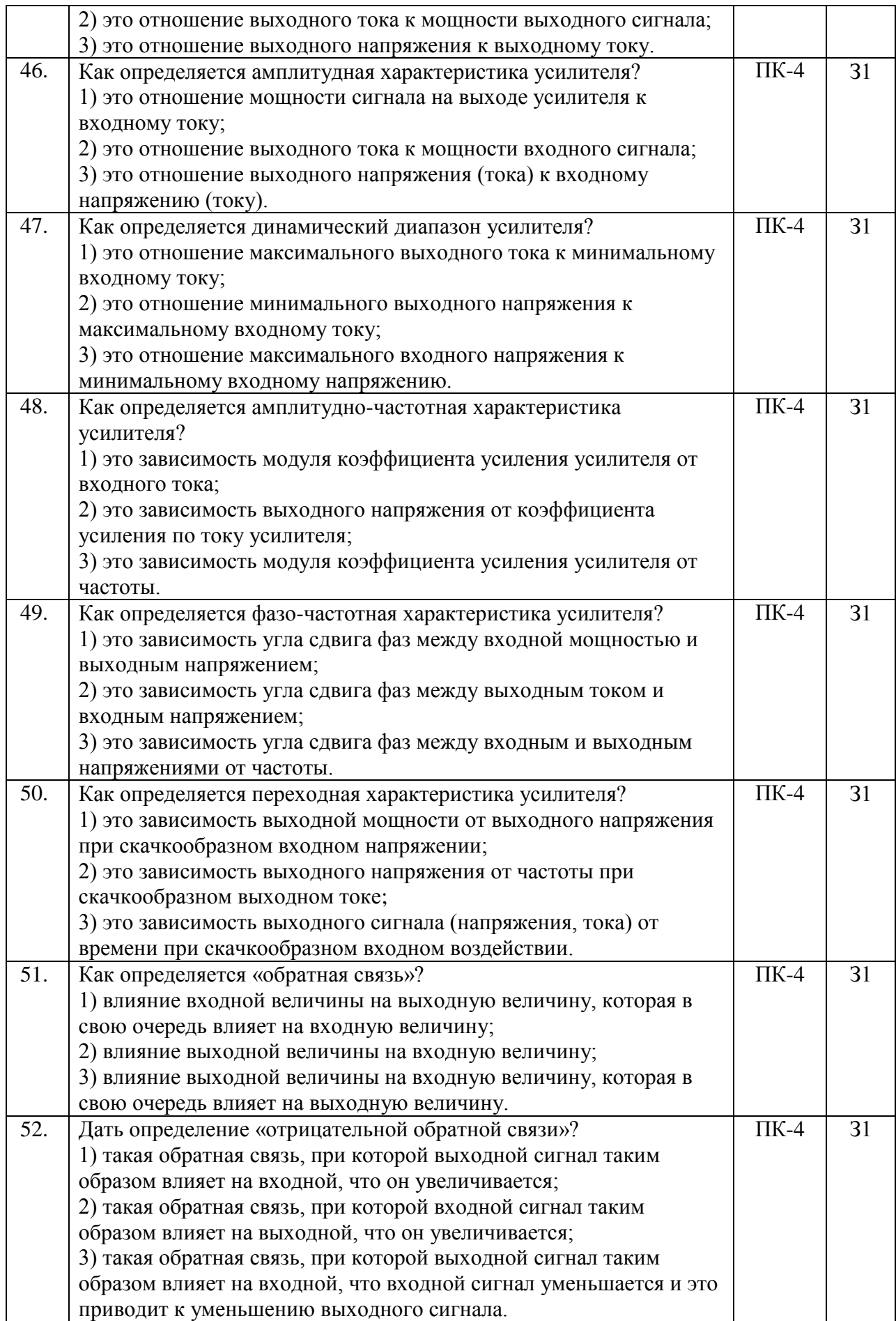

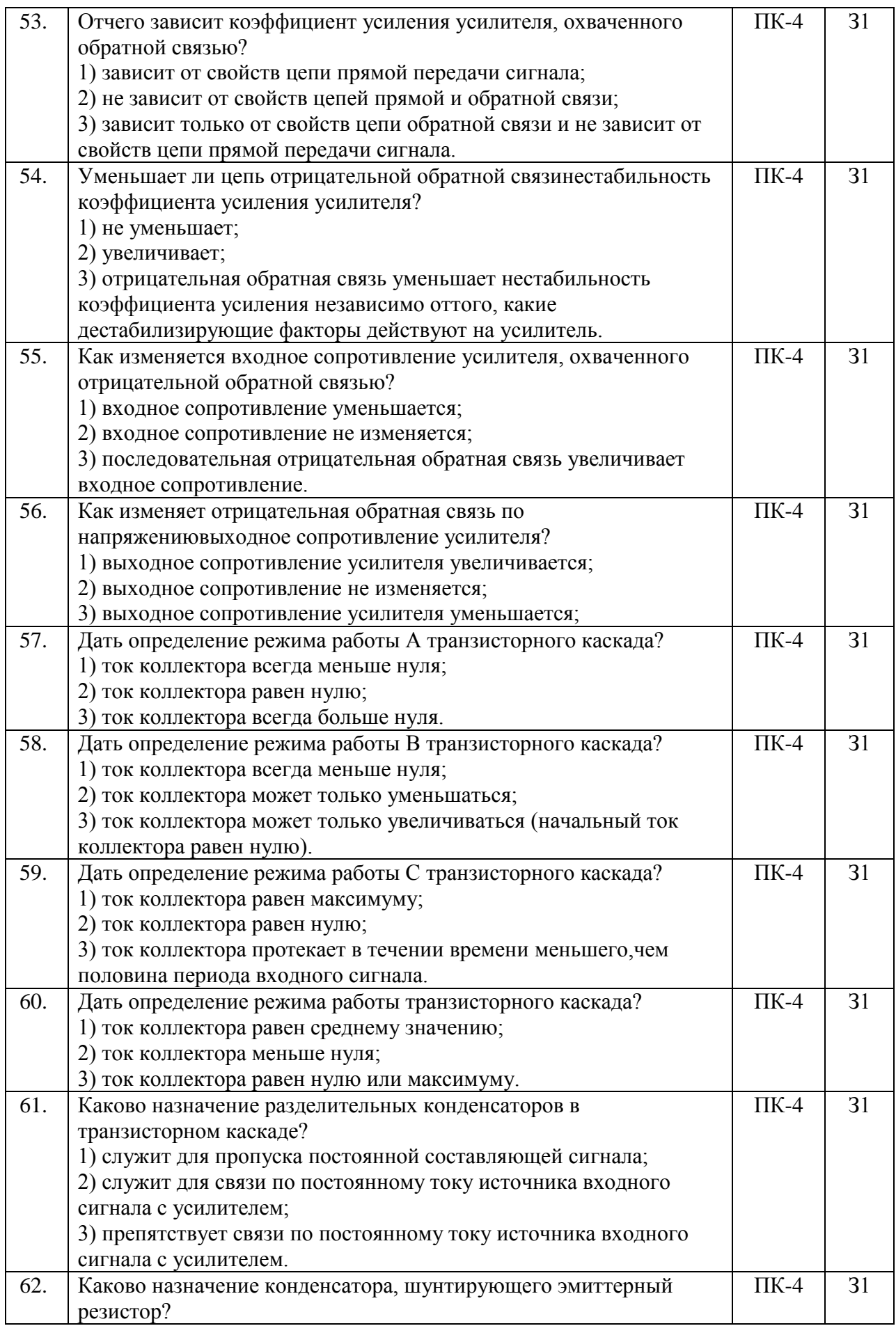

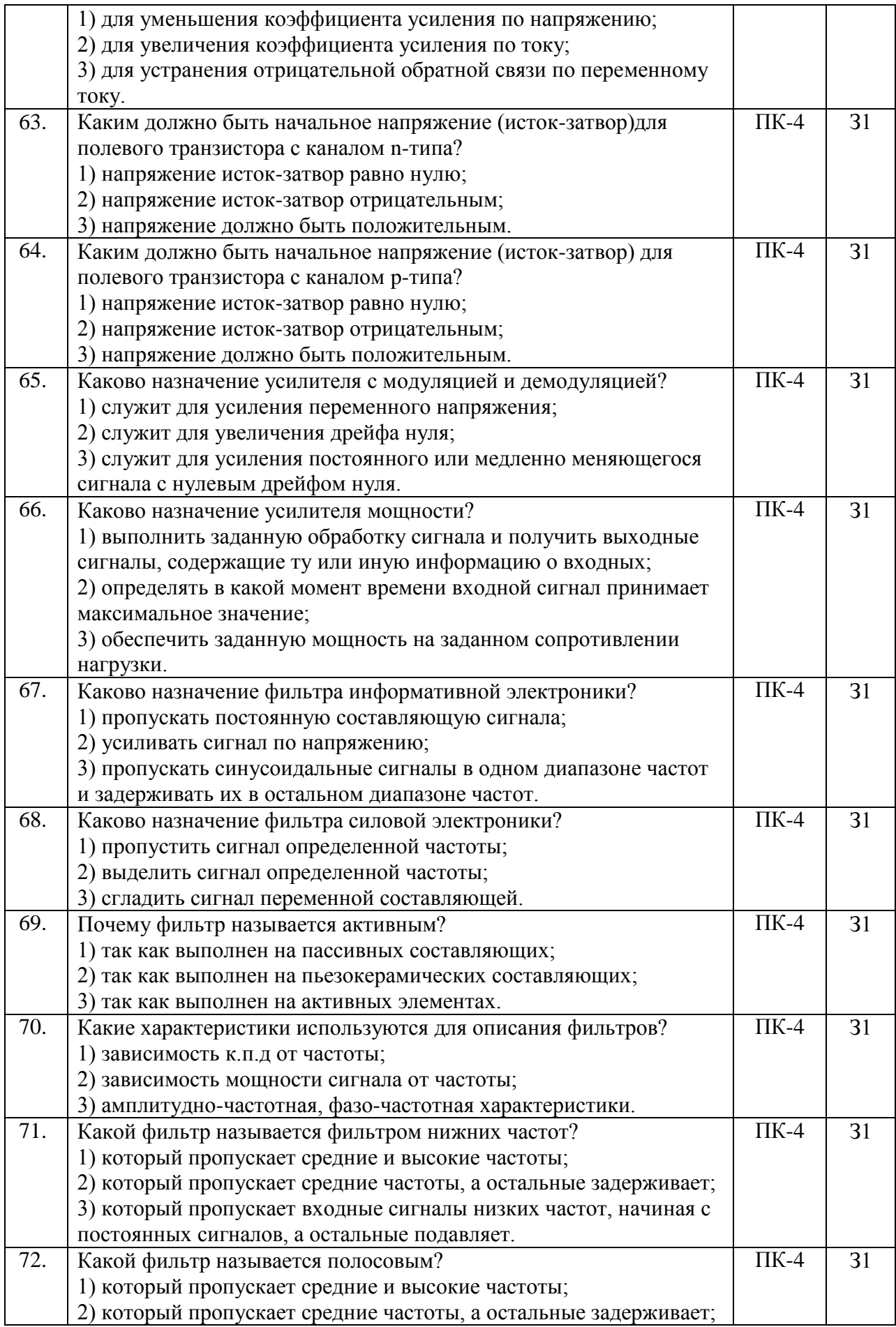

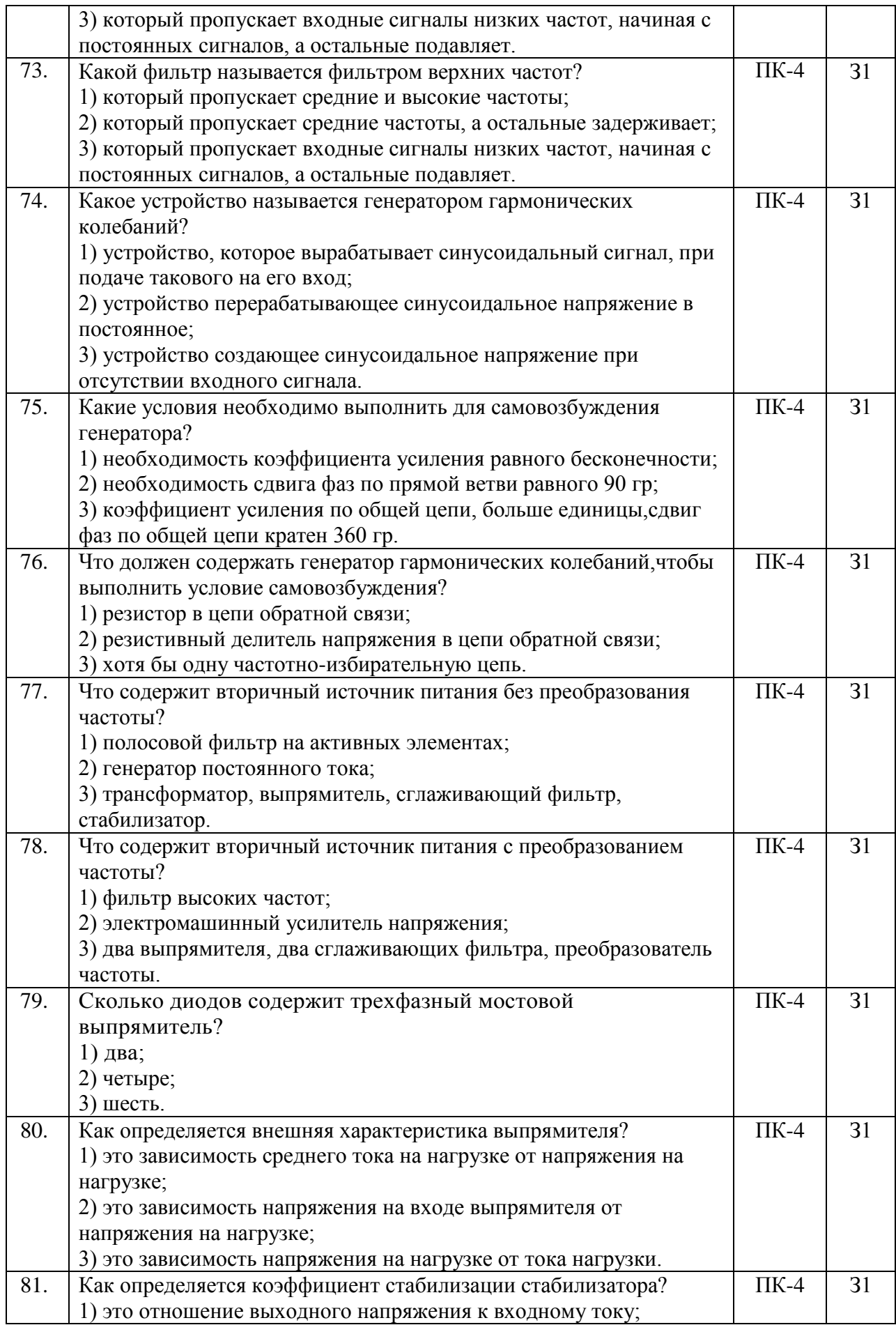

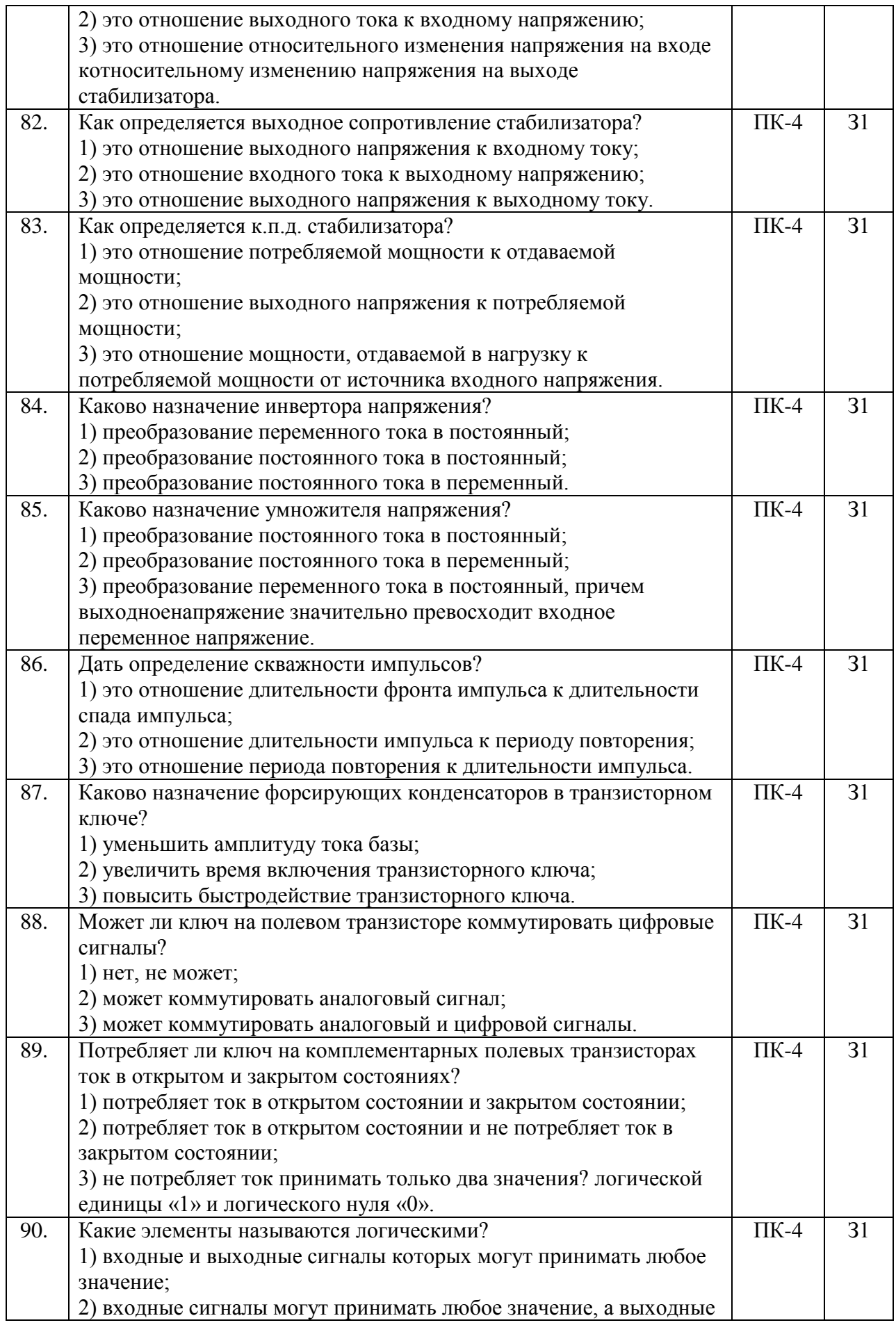

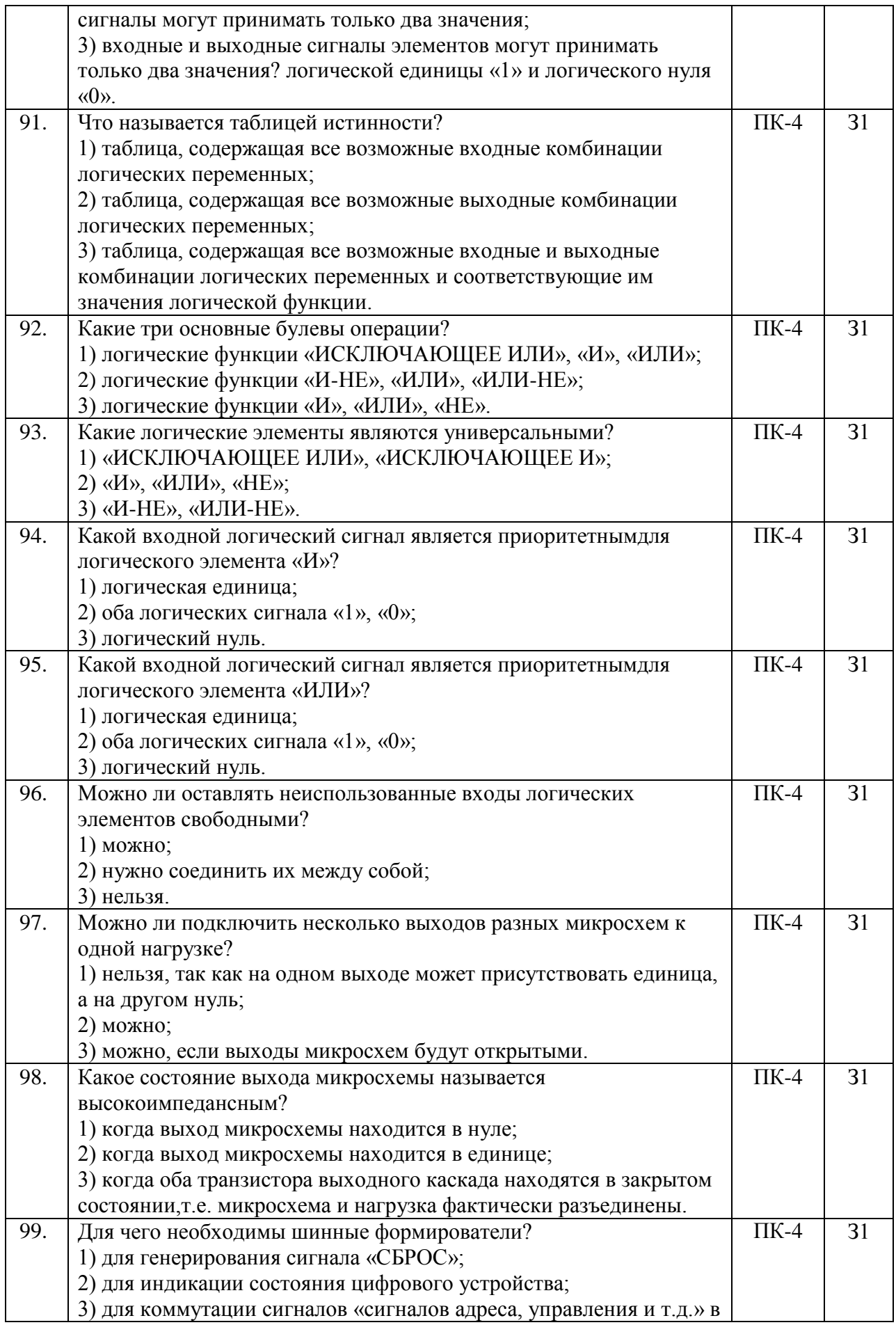

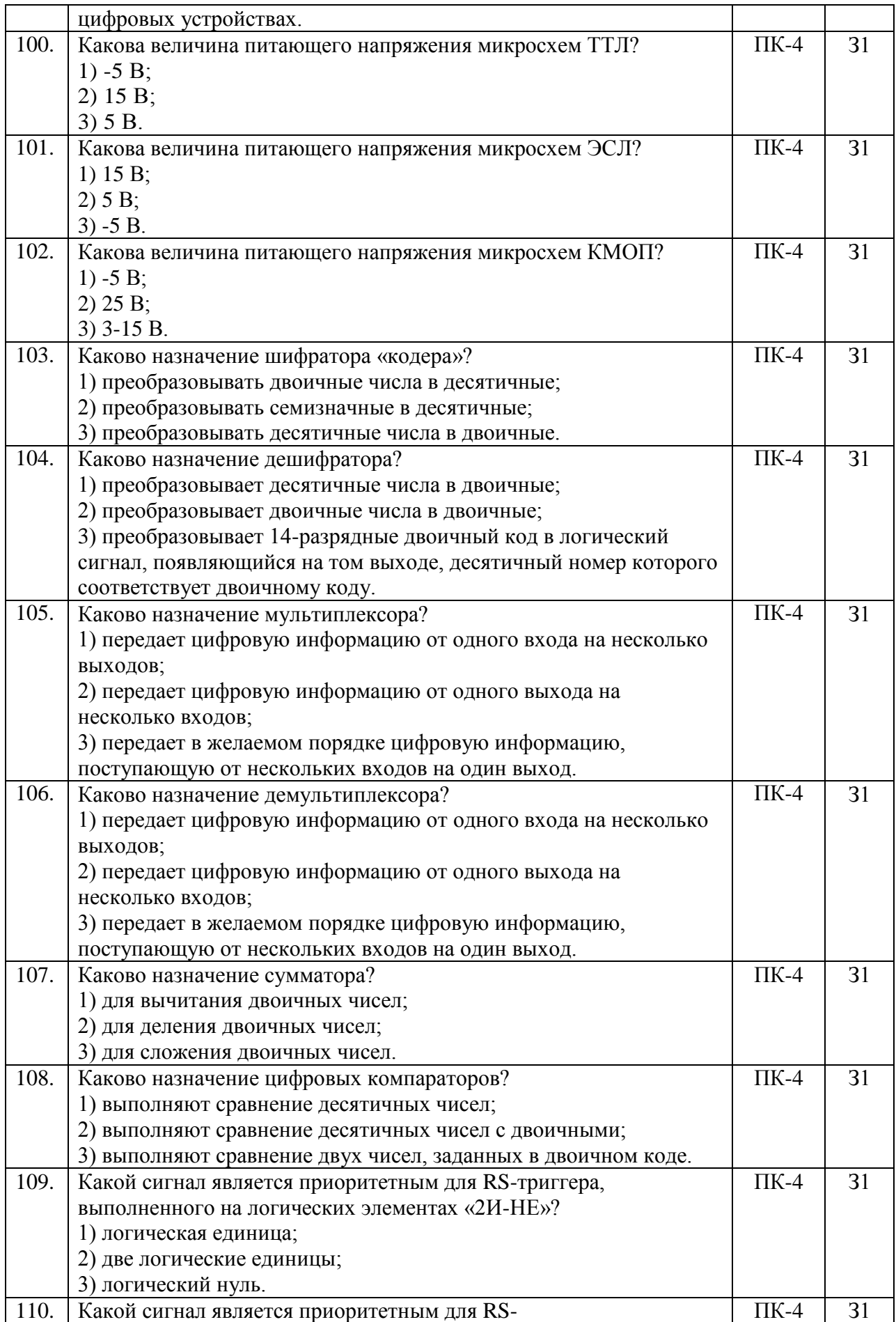

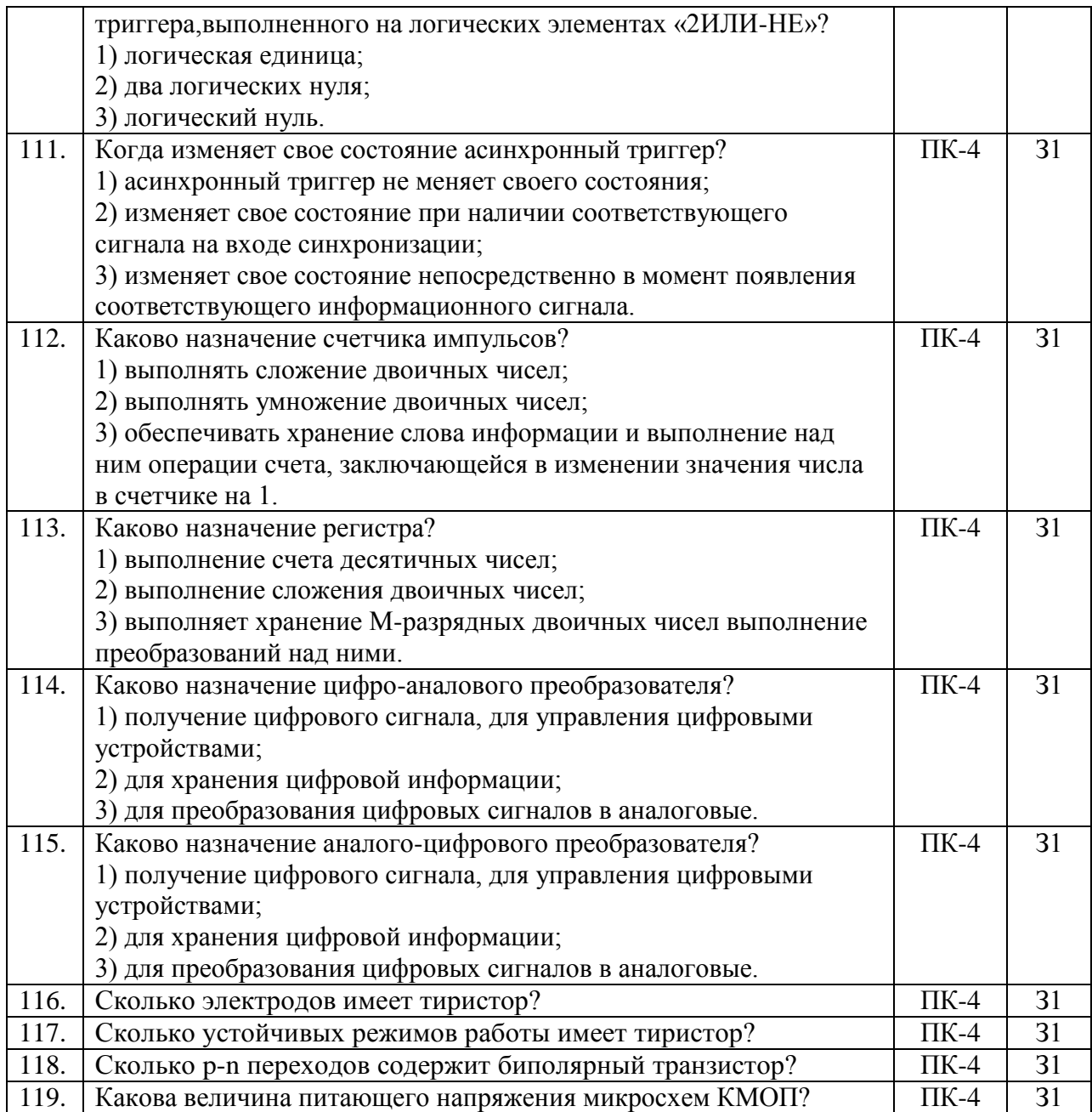

# **5.3.2.2. Вопросы для устного опроса**

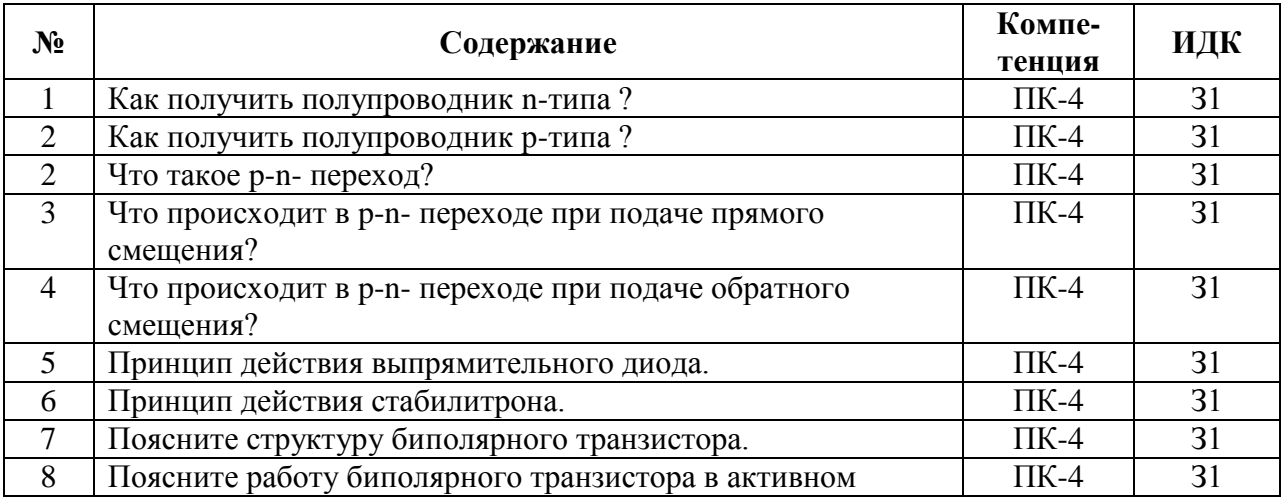

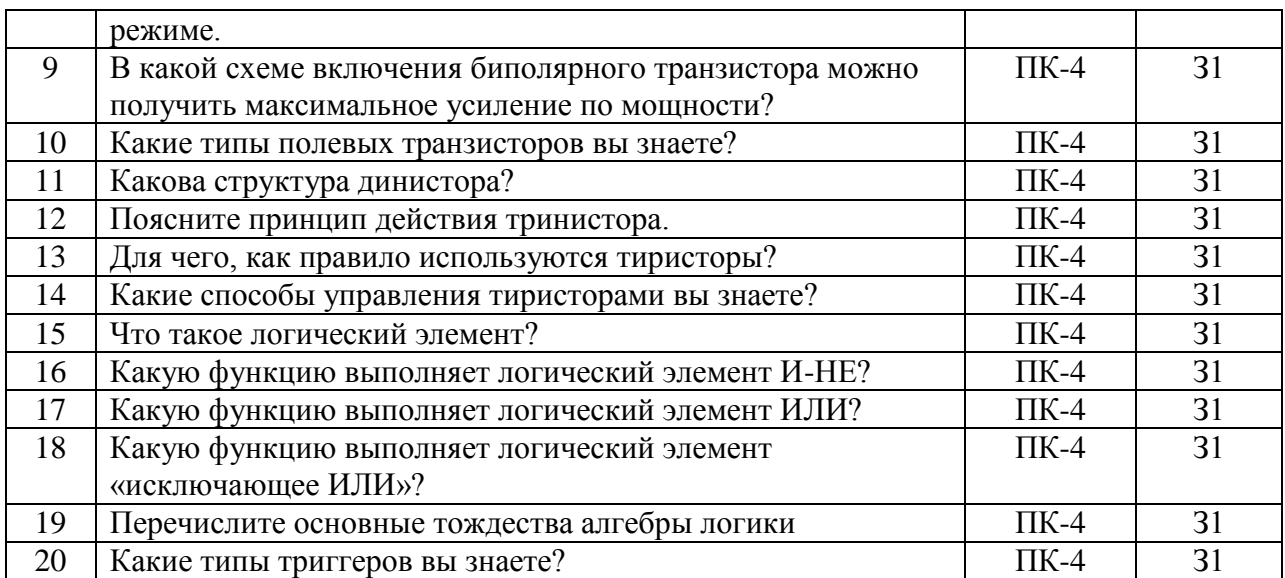

# **5.4. Система оценивания достижения компетенций**

# **5.4.1. Оценка достижения компетенций в ходе промежуточной аттестации**

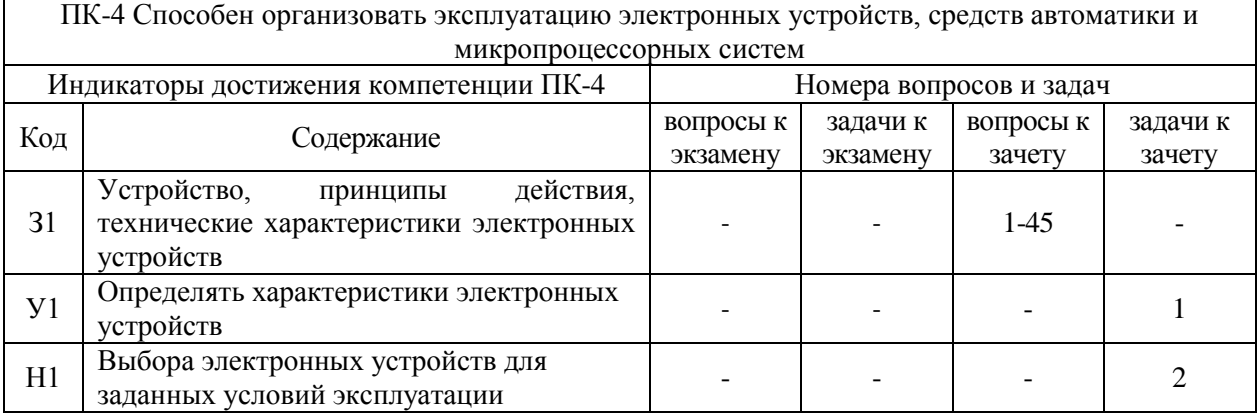

### **5.4.2. Оценка достижения компетенций в ходе текущего контроля**

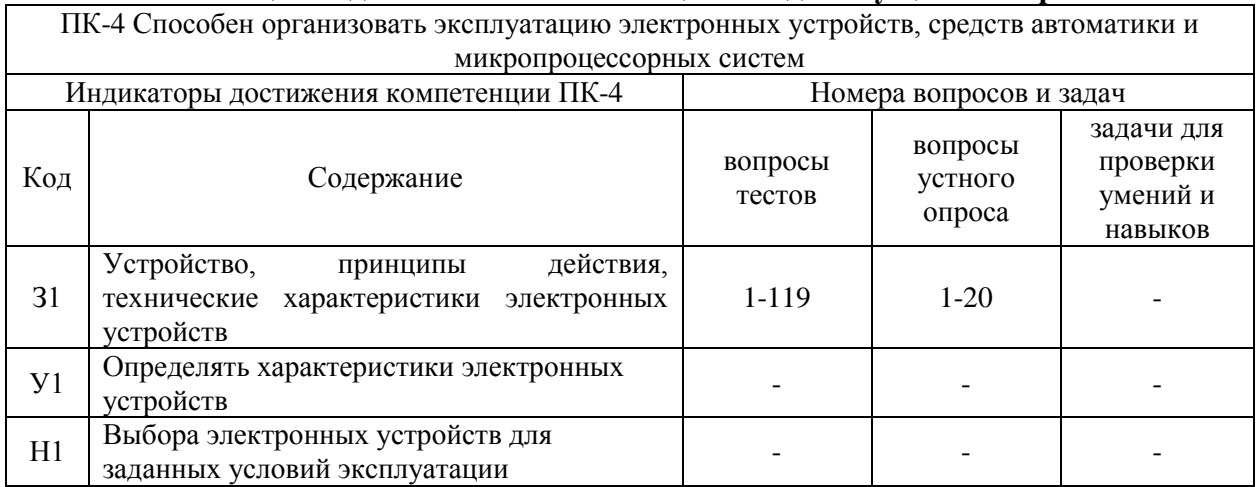

# **6. Учебно-методическое и информационное обеспечение дисциплины**

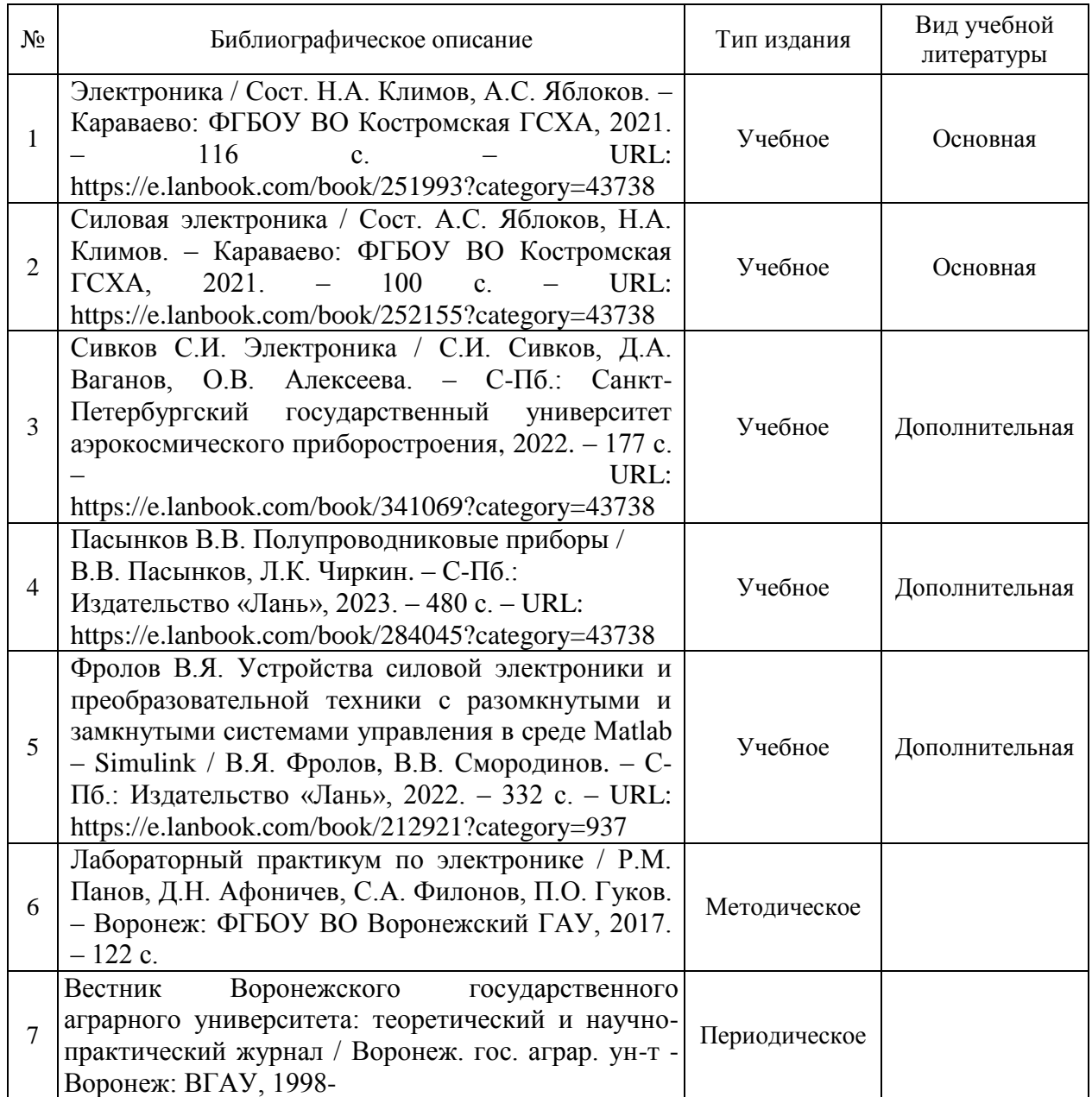

# **6.1. Рекомендуемая литература**

# **6.2. Ресурсы сети Интернет 6.2.1. Электронные библиотечные системы**

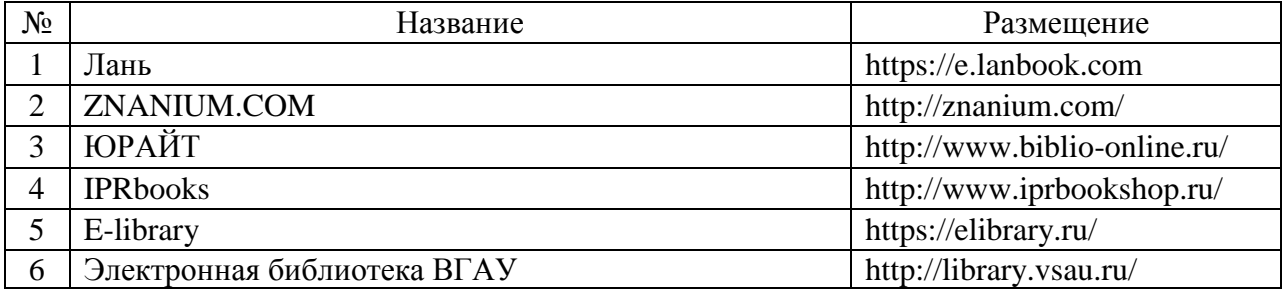

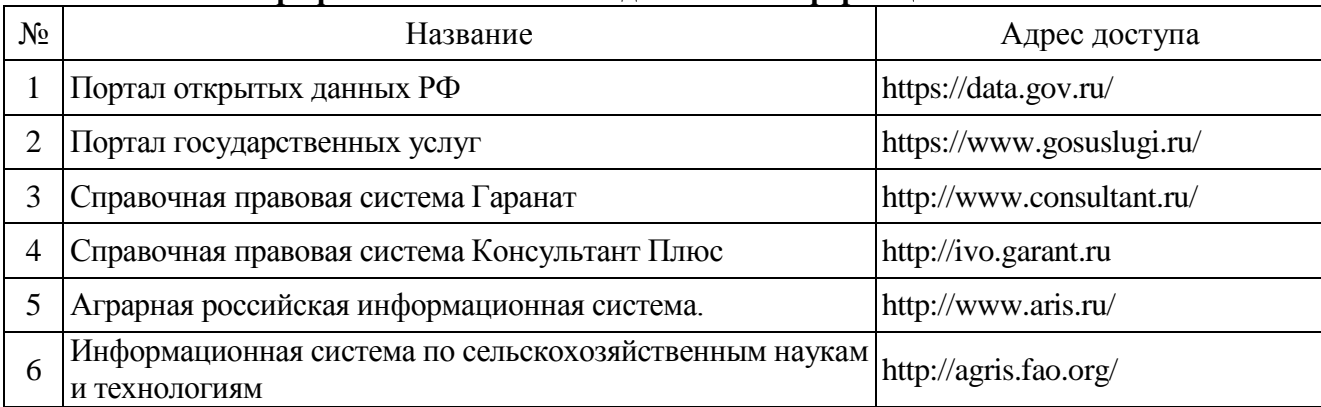

## **6.2.2. Профессиональные базы данных и информационные системы**

# **6.2.3. Сайты и информационные порталы**

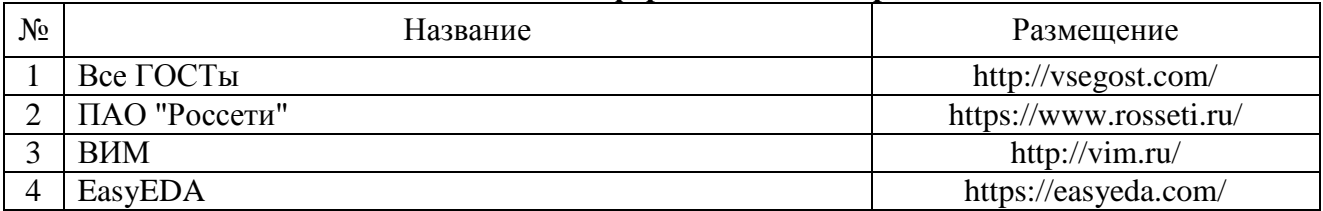

# **7. Материально-техническое и программное обеспечение дисциплины**

# **7.1. Помещения для ведения образовательного процесса и оборудование**

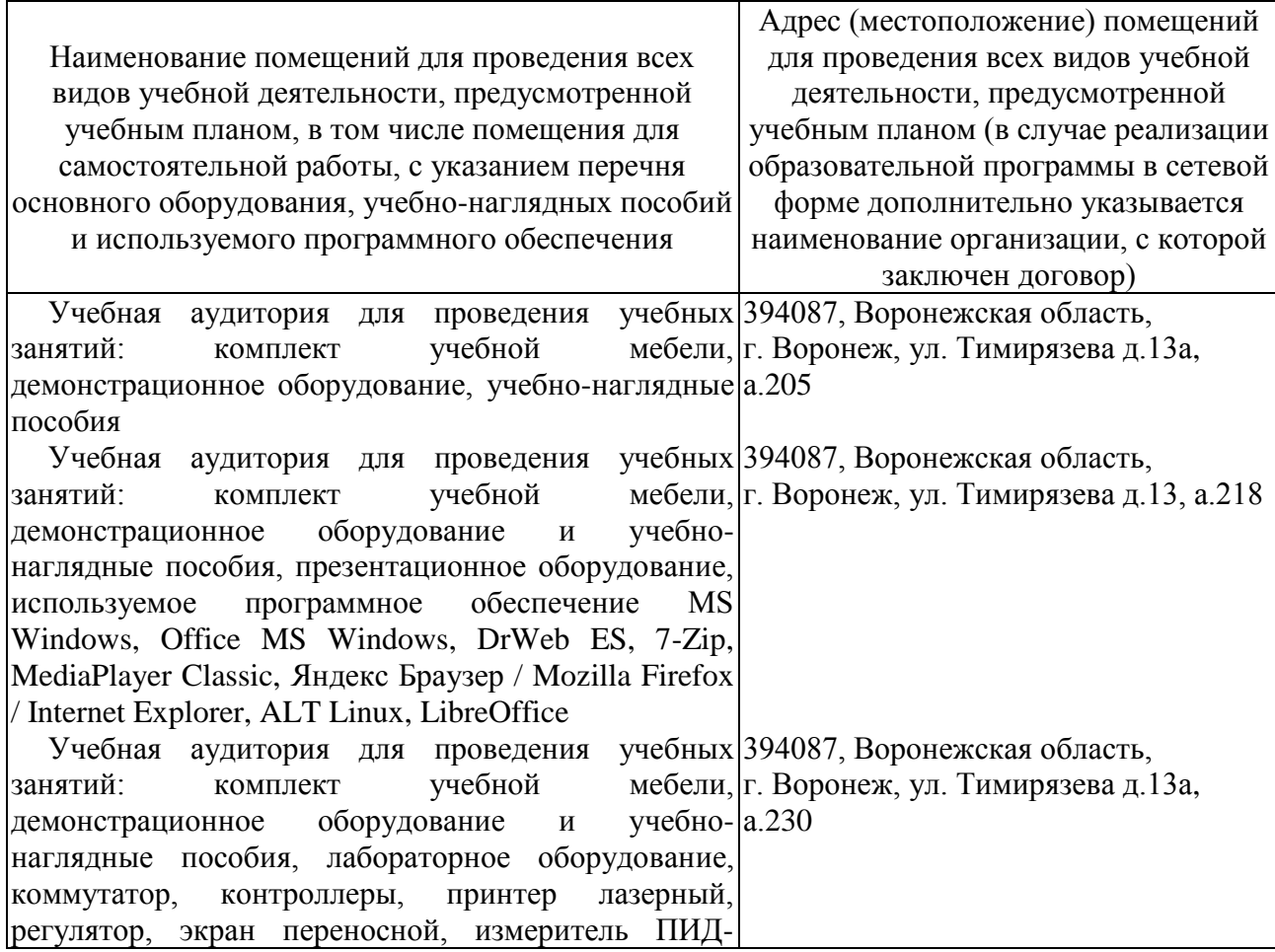

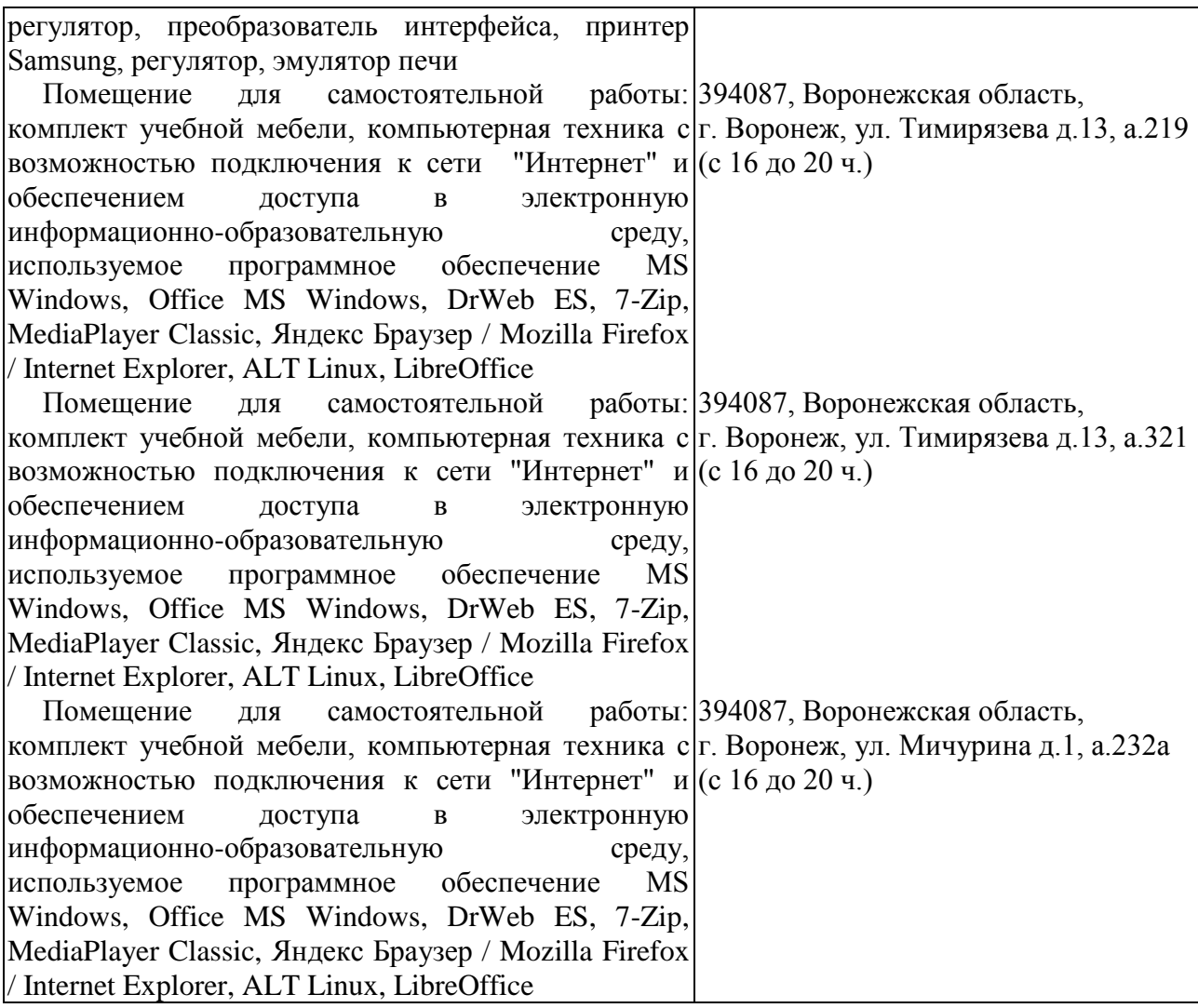

### **7.2. Программное обеспечение 7.2.1. Программное обеспечение общего назначения**

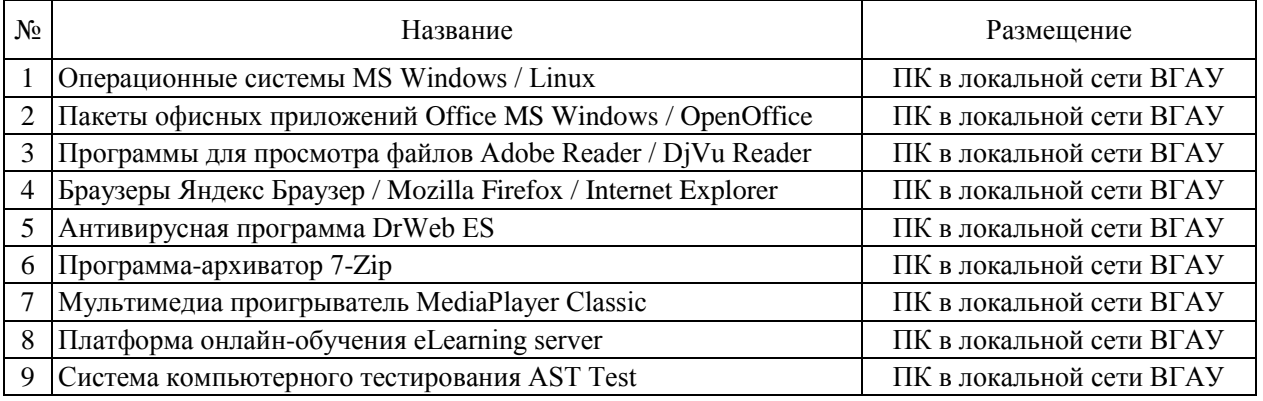

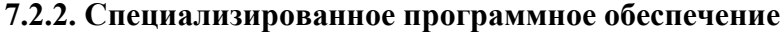

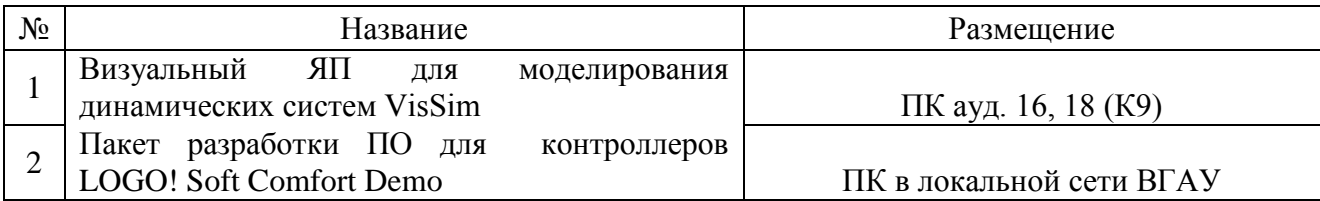

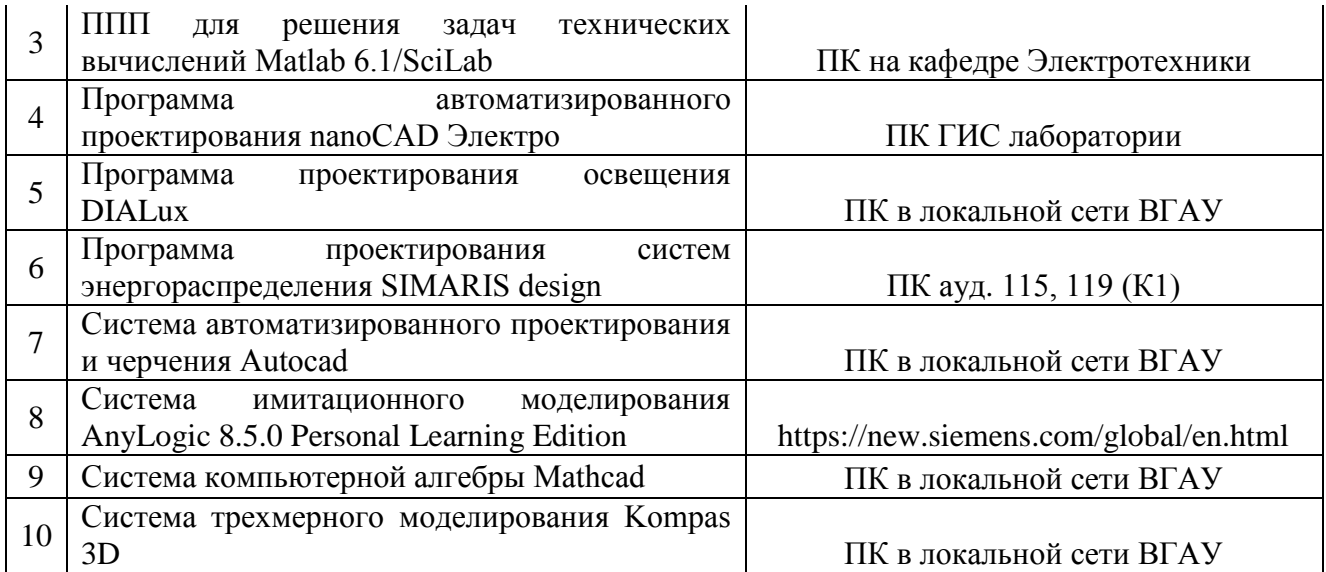

# **8. Междисциплинарные связи**

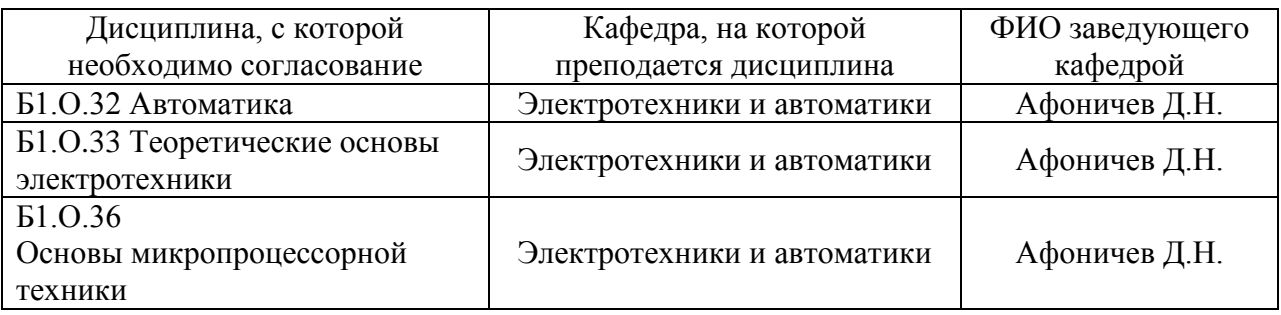

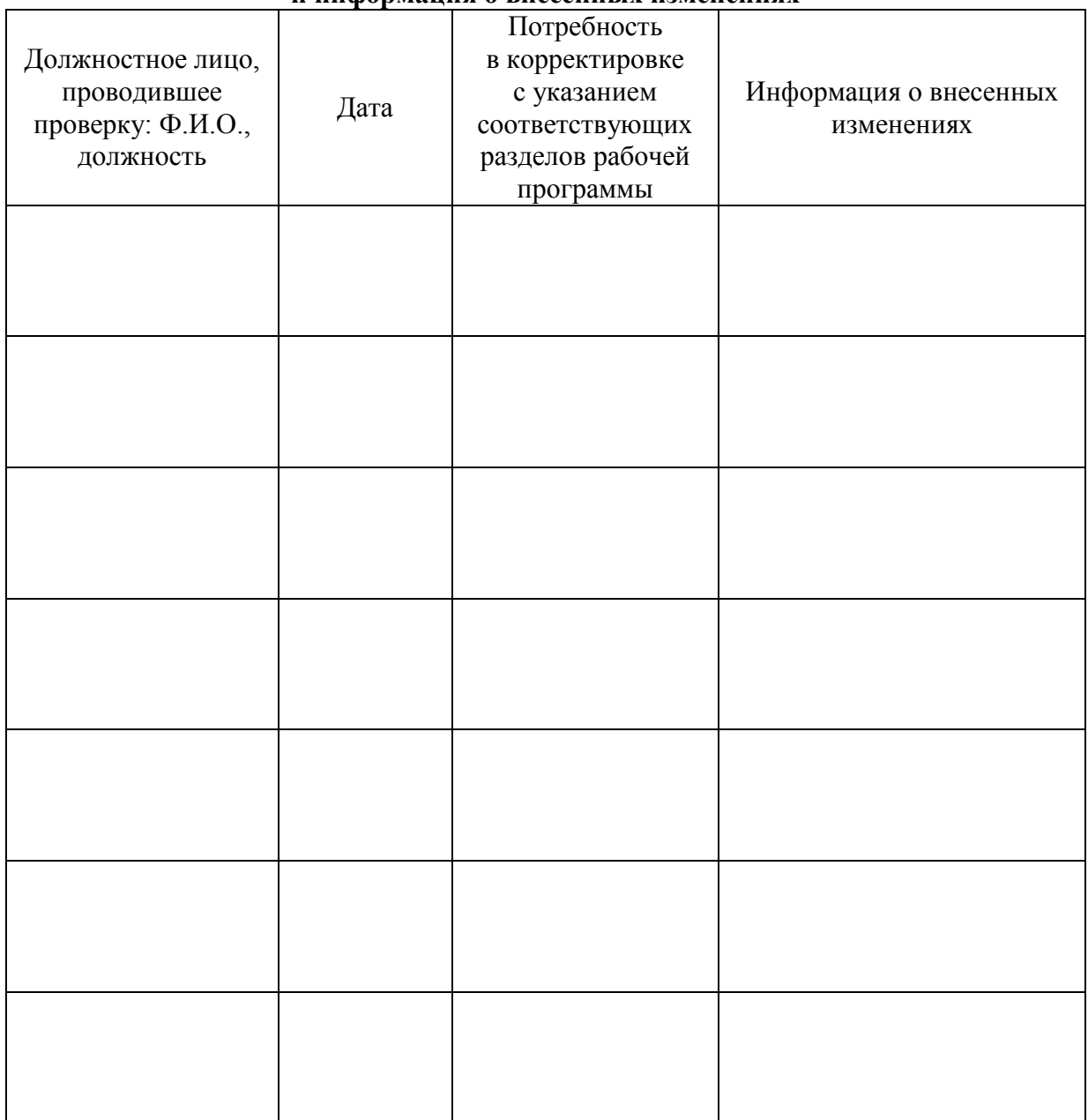

## **Приложение 1 Лист периодических проверок рабочей программы и информация о внесенных изменениях**